Министерство науки и высшего образования Российской Федерации

Федеральное государственное бюджетное образовательное учреждение высшего образования

«Магнитогорский государственный технический университет им. Г. И. Носова» Многопрофильный колледж

УТВЕРЖДАЮ Директор СА. Махновский 100 «27» февраля 2019 г.

#### РАБОЧАЯ ПРОГРАММА УЧЕБНОЙ ДИСЦИПЛИНЫ ЕН.02 ИНФОРМАТИКА

«Математический и общий естественнонаучный учебный цикл» программы подготовки специалистов среднего звена специальности 08.02.01 Строительство и эксплуатация зданий и сооружений

Квалификация: Техник

Форма обучения

заочная

Магнитогорск, 2019

Рабочая программа учебной дисциплины разработана на основе: ФГОС по специальности среднего профессионального образования 08.02.01 Строительство и эксплуатация зданий и сооружений, утвержденного приказом Министерства образования и науки Российской Федерации от «10» января 2018 г. №2

#### ОДОБРЕНО

Предметной комиссией «Информатики и ИКТ»/<br>Председатель *GA2 в 1* / И.В. Давыдова<br>Протокол № 6 от 20.02.2019 Методической комиссией МпК

Протокол № 5 от 21.02.2019

Разработчики: преподаватель МпК ФГБОУ ВО «МГТУ им. Г.И. Носова» Пряхина

Марина Васильевна

Рецензент: преподаватель ГАПОУ ЧО «Политехнический колледж»

р *- ресселение* / Юлия Николаевна Шашкова /

## **СОДЕРЖАНИЕ**

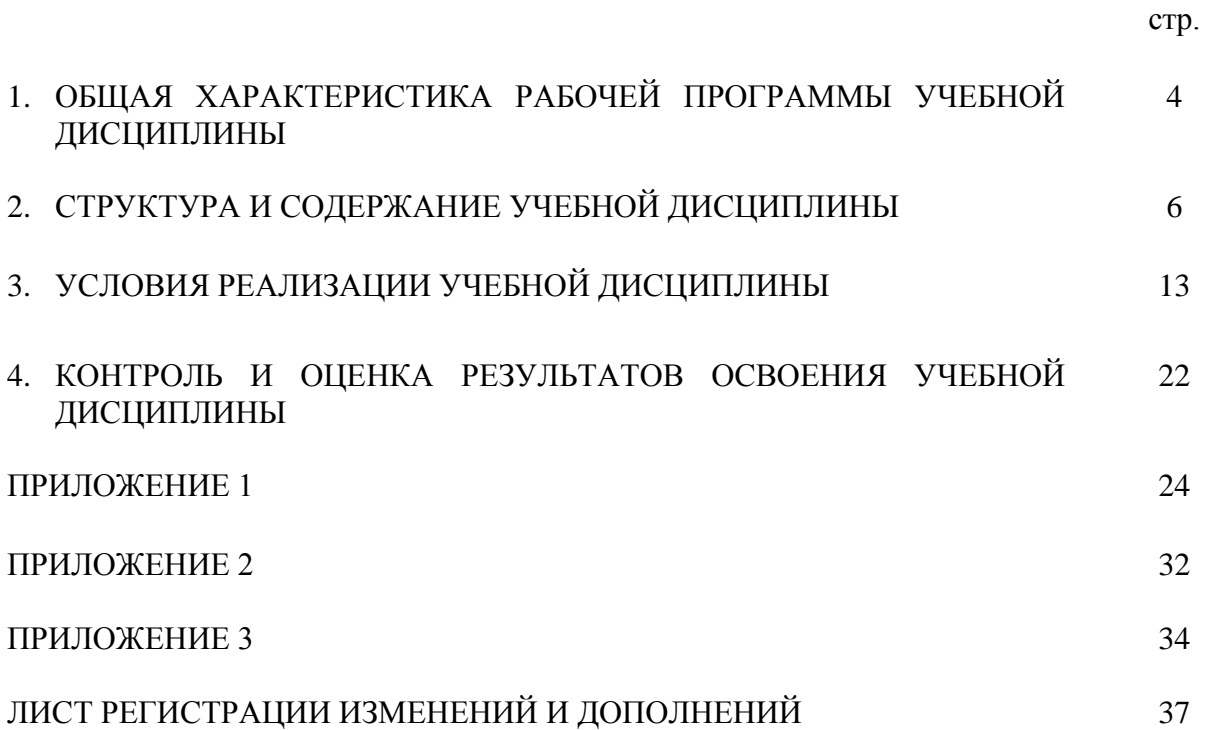

### **1 ОБЩАЯ ХАРАКТЕРИСТИКА РАБОЧЕЙ ПРОГРАММЫ УЧЕБНОЙ ДИСЦИПЛИНЫ «ЕН.02 Информатика»**

#### **1.1 Область применения программы**

Рабочая программа учебной дисциплины «Информатика» является частью программы подготовки специалистов среднего звена по специальности 08.02.01 Строительство и эксплуатация зданий и сооружений (по отраслям). Рабочая программа составлена для заочной формы обучения.

### **1.2 Место дисциплины в структуре программы подготовки специалистов среднего звена**

Учебная дисциплина «Информатика» относится к математическому и общему естественнонаучному учебному циклу.

Освоению учебной дисциплины предшествует изучение учебных дисциплин Освоению учебной дисциплины предшествует изучение учебной дисциплины «Информатика» общеобразовательного цикла.

Дисциплина «Информатика» является предшествующей для изучения следующих учебных дисциплин, профессиональных модулей:

ОП.06 Информационные технологии в профессиональной деятельности

ПМ.02 Выполнение технологических процессов на объекте капитального строительства

ПМ.03 Организация деятельности структурных подразделений при выполнении строительно-монтажных, в том числе отделочных работ, эксплуатации, ремонте и реконструкции зданий и сооружений

#### **1.3 Цель и планируемые результаты освоения дисциплины:**

Содержание дисциплины ориентировано на подготовку обучающихся к освоению профессиональных модулей программы подготовки специалистов среднего звена по специальности и овладению следующими общими и профессиональными компетенциями:

ОК 02. Осуществлять поиск, анализ и интерпретацию информации, необходимой для выполнения задач профессиональной деятельности.

ОК 09. Использовать информационные технологии в профессиональной деятельности.

ПК 2.3. Проводить оперативный учет объемов выполняемых работ и расходов материальных ресурсов.

ПК 3.3. Обеспечивать ведение текущей и исполнительной документации по выполняемым видам строительных работ.

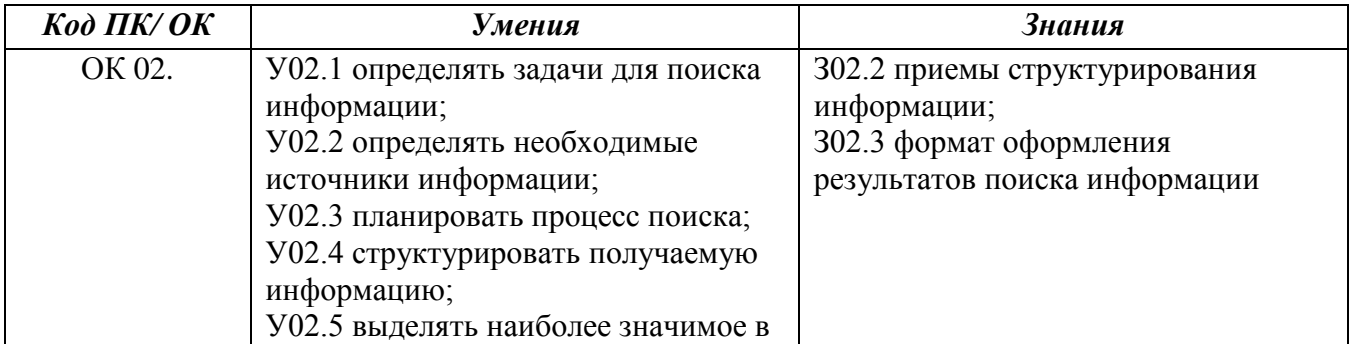

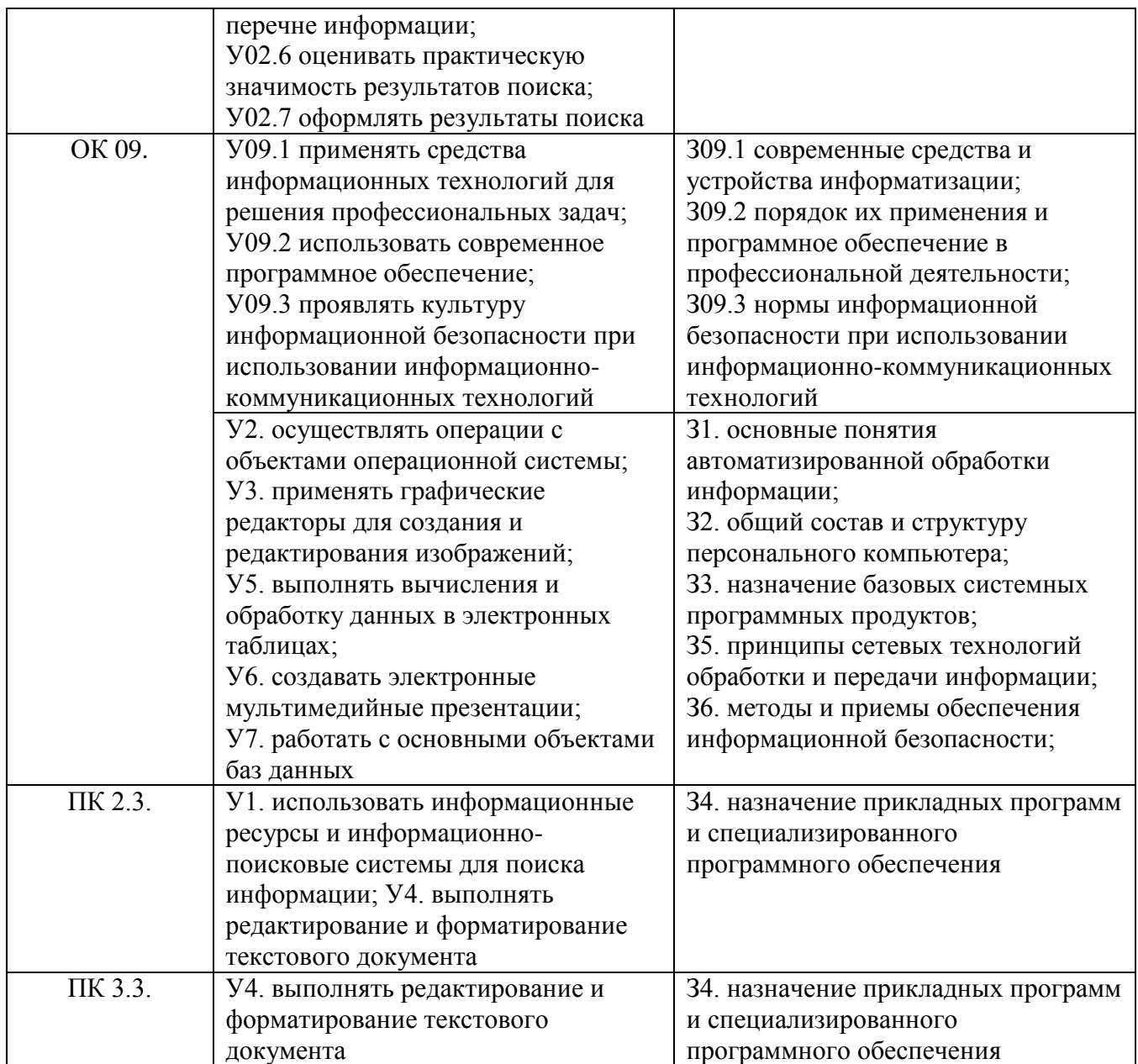

## **2 СТРУКТУРА И СОДЕРЖАНИЕ УЧЕБНОЙ ДИСЦИПЛИНЫ**

## **2.1 Объем учебной дисциплины и виды учебной работы**

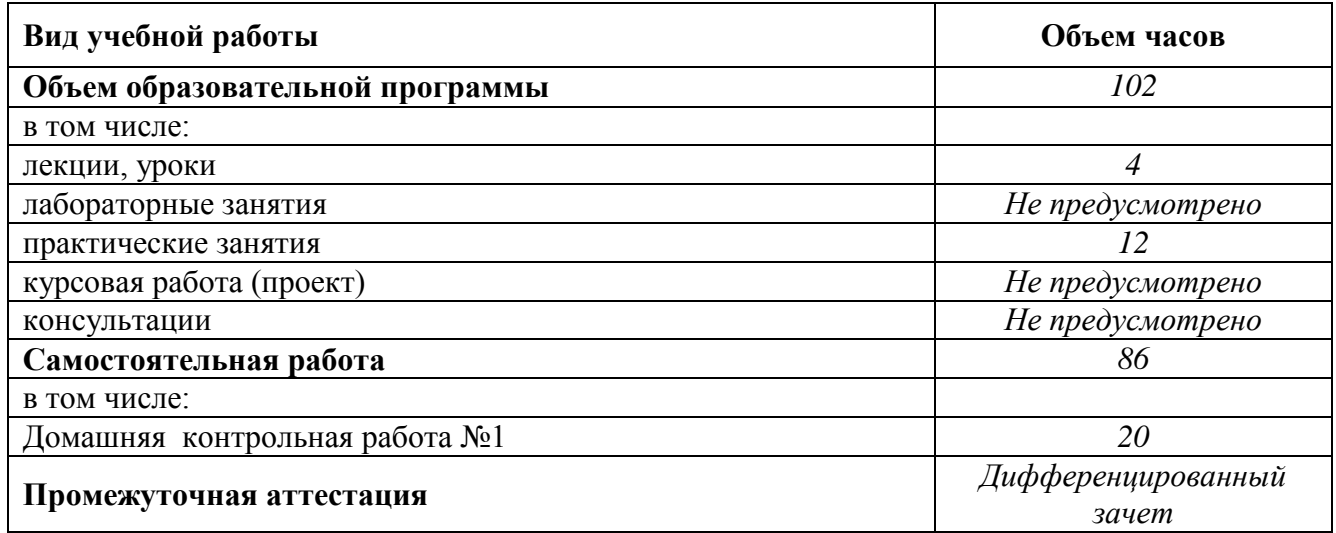

## 2.2 Тематический план и содержание учебной дисциплины Информатика

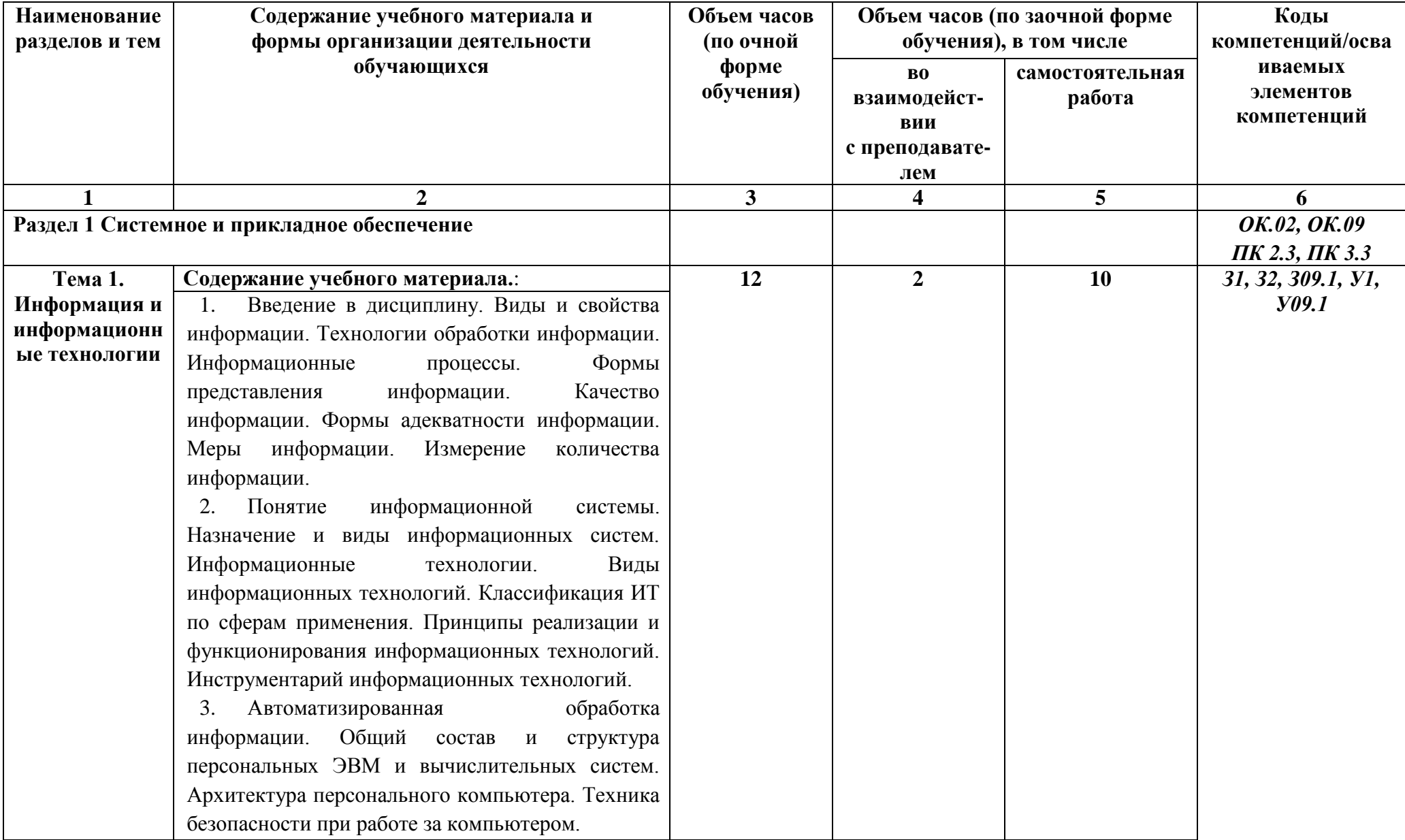

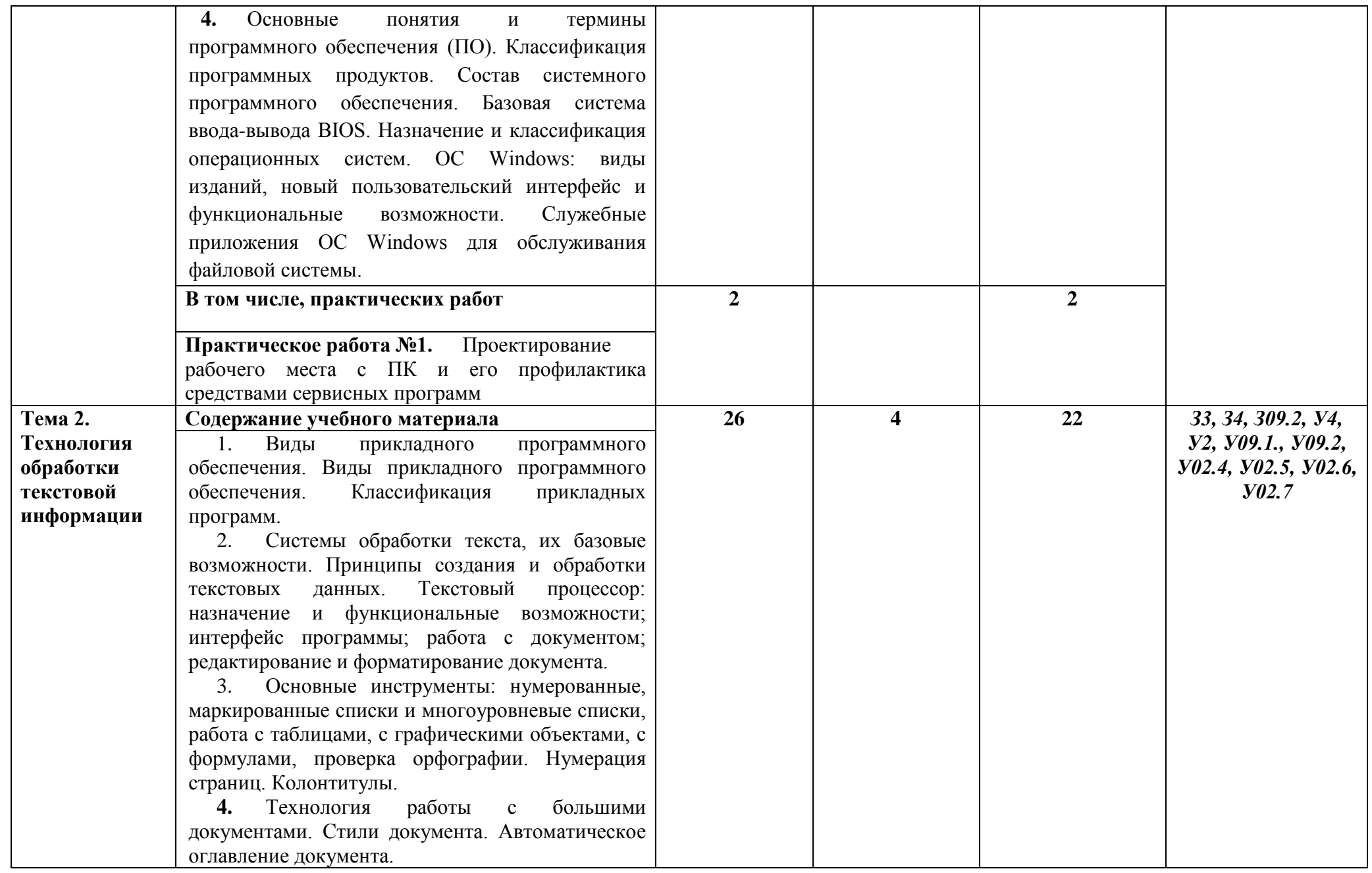

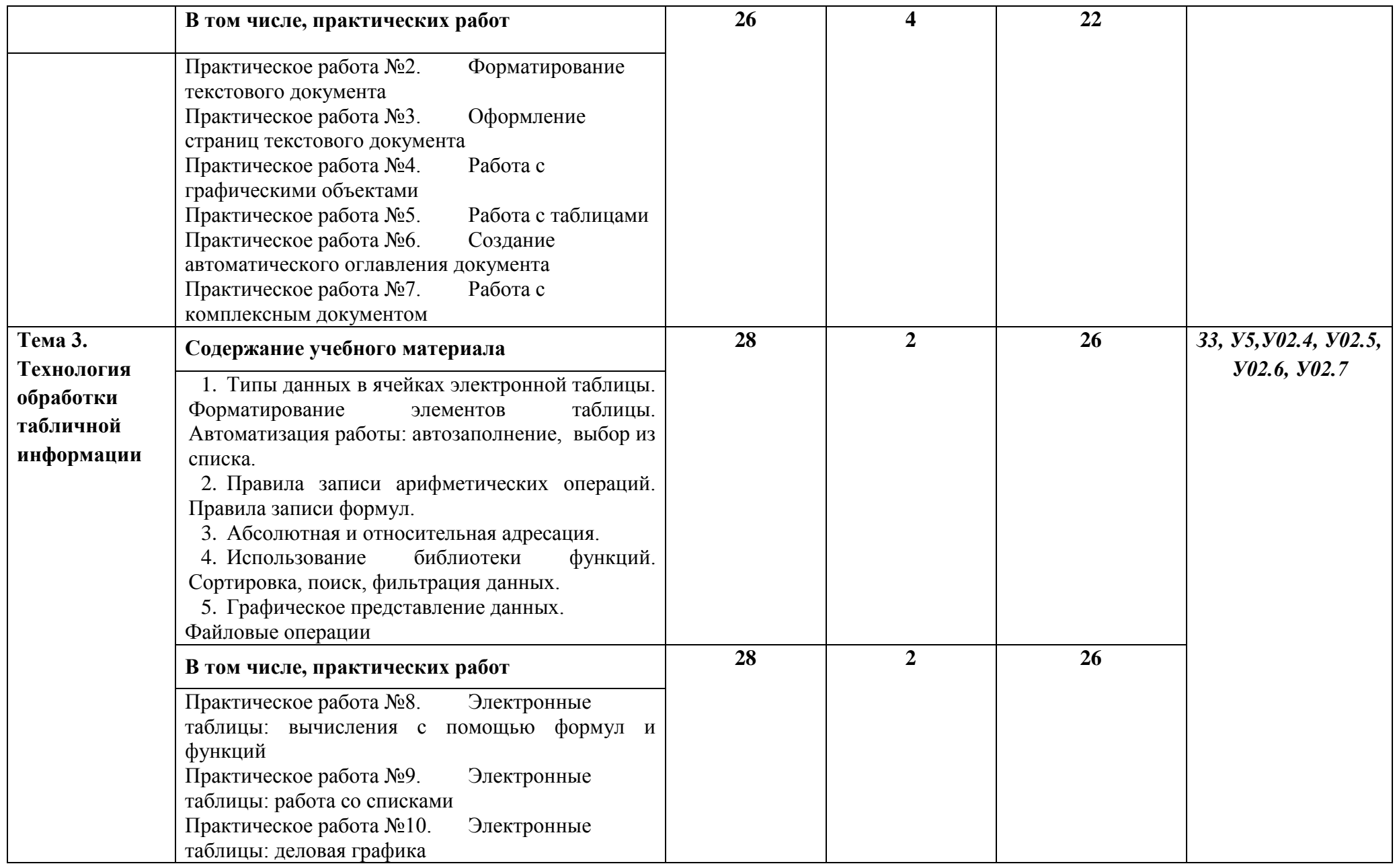

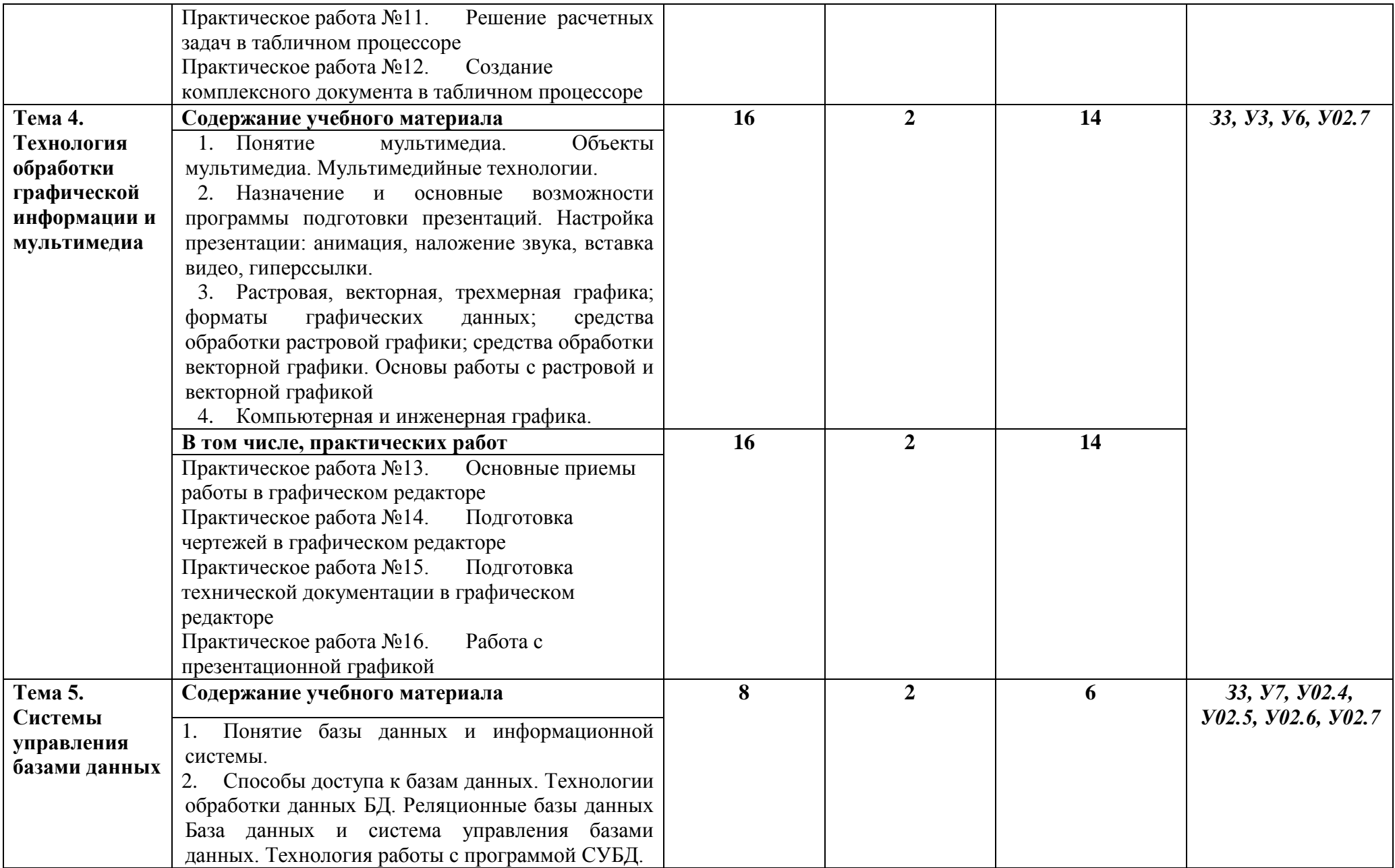

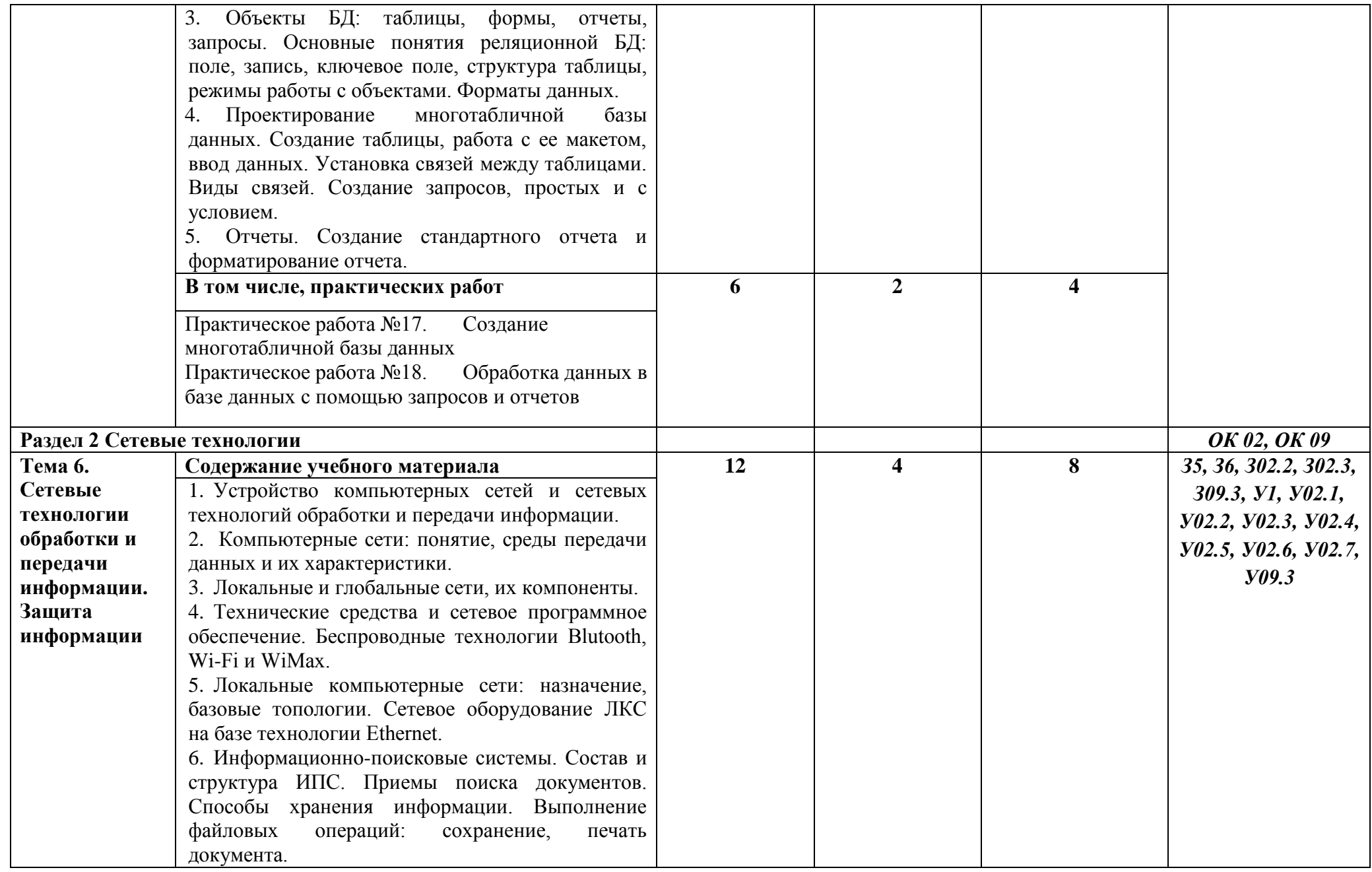

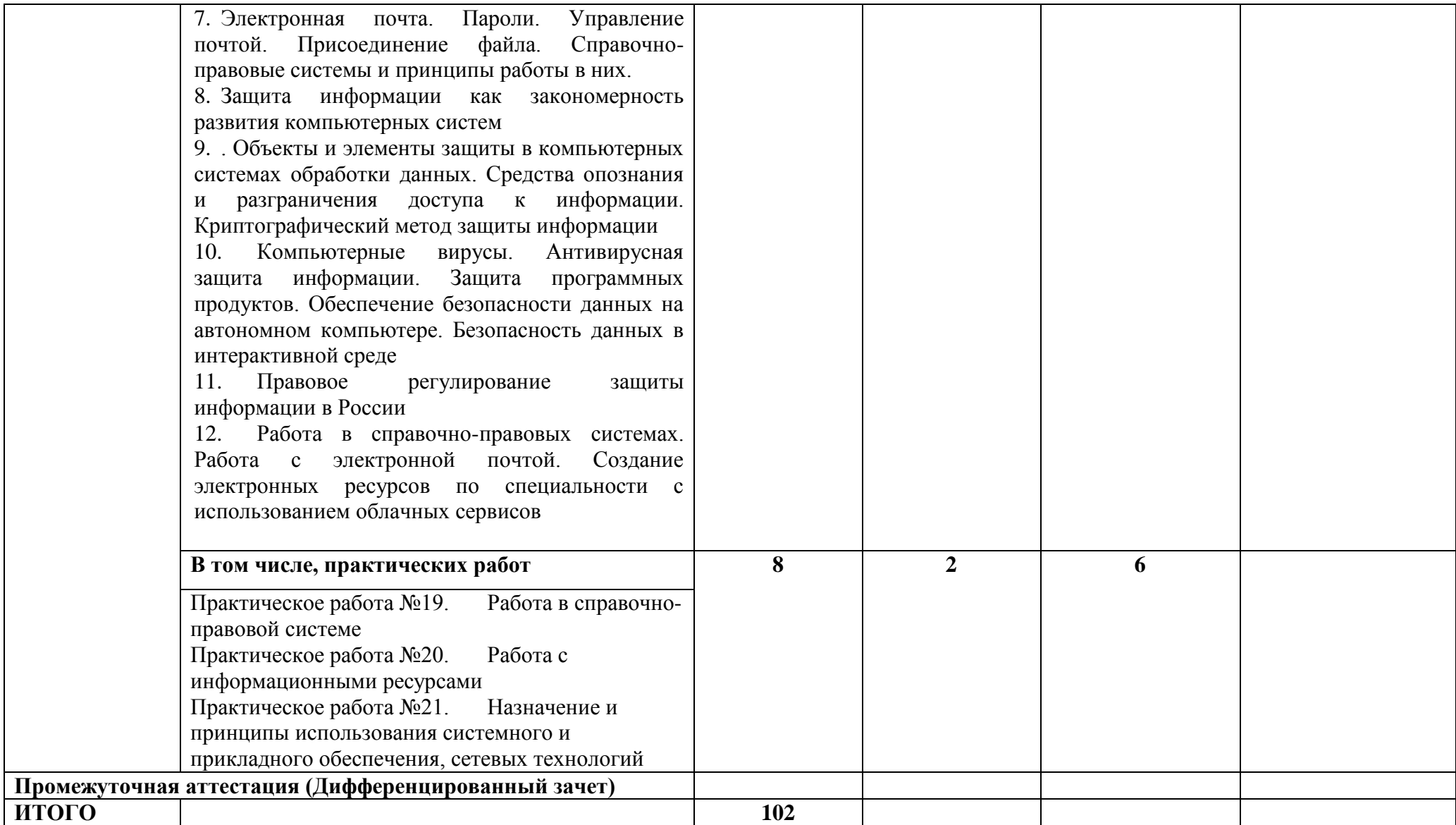

### **3 УСЛОВИЯ РЕАЛИЗАЦИИ УЧЕБНОЙ ДИСЦИПЛИНЫ**

#### **3.1 Материально-техническое обеспечение**

Для реализации программы учебной дисциплины предусмотрены следующие специальные помещения и оснащение:

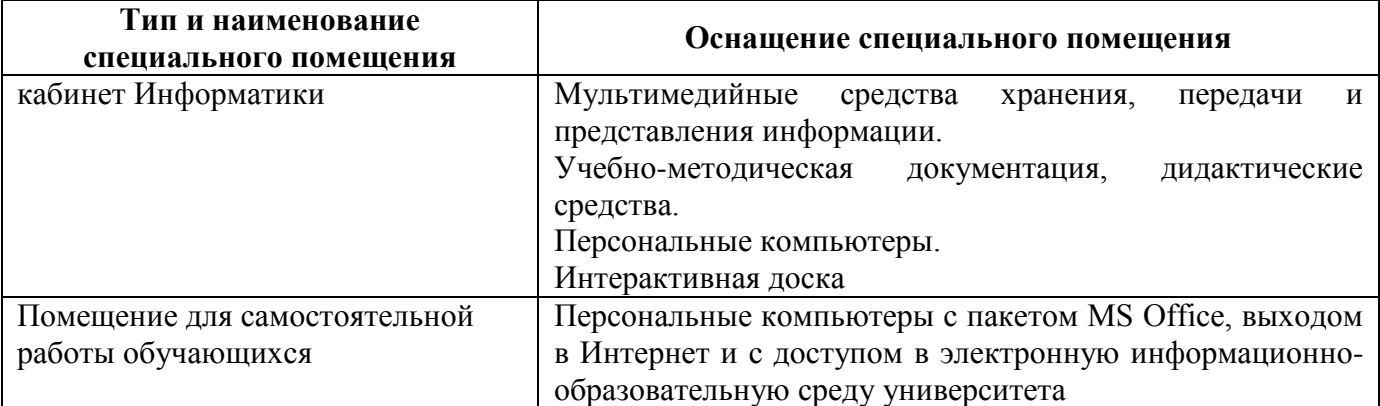

#### **3.2 Учебно-методическое и информационное обеспечение реализации программы Основные источники:**

- 1. Безручко, В. Т. Информатика (курс лекций) [Электронный ресурс] : учебное пособие / В. Т. Безручко. — Москва : ИД «ФОРУМ» : ИНФРА-М, 2018. — 432 с. — (Высшее образование: Бакалавриат). - Режим доступа:<https://new.znanium.com/read?id=304264> . - Загл. с экрана.
- 2. Гаврилов, М. В. Информатика и информационные технологии : учебник для среднего профессионального образования / М. В. Гаврилов, В. А. Климов. — 4-е изд., перераб. и доп. — Москва : Издательство Юрайт, 2019. — 383 с. — (Профессиональное образование). — ISBN 978-5-534-03051-8. — Текст : электронный // ЭБС Юрайт [сайт]. — URL: <https://biblio-online.ru/bcode/433276> . - Загл. с экрана.
- 3. Сергеева, И. И. Информатика [Электронный ресурс ]: учебник. 2-е изд., перераб. и доп. / И.И. Сергеева, А.А. Музалевская, Н.В. Тарасова. - Москва: ИД «ФОРУМ»: ИНФРА-М, 2018. - 384 с.: - (Профессиональное образование). - Режим доступа: <https://new.znanium.com/read?id=309189> . - Загл. с экрана.

### **Дополнительные источники:**

- 1. Безручко, В. Т. Компьютерный практикум по курсу «Информатика» [Электронный ресурс] : учеб. пособие / В. Т. Безручко. — 3-е изд., перераб. и доп. — М. : ИД «ФОРУМ» : ИНФРА-М, 2018. — 368 с. - Режим доступа: <https://new.znanium.com/read?id=300559> . - Загл. с экрана.
- 2. Давыдова, И. В. Эффективная работа в Microsoft Word [Электронный ресурс] : учебное пособие [для СПО] / И. В. Давыдова ; МГТУ. - Магнитогорск : МГТУ, 2015. - 1 электрон. опт. диск (CD-ROM). – Режим доступа: [https://magtu.informsystema.ru/uploader/fileUpload?name=S133.pdf&show=dcatalogues/5/8849/](https://magtu.informsystema.ru/uploader/fileUpload?name=S133.pdf&show=dcatalogues/5/8849/S133.pdf&view=true) [S133.pdf&view=true](https://magtu.informsystema.ru/uploader/fileUpload?name=S133.pdf&show=dcatalogues/5/8849/S133.pdf&view=true) . – Макрообъект.
- 3. Матюшок, В. М. Информатика для экономистов [Электронный ресурс]: Учебник / В. М. Матюшок - 2-е изд., перераб. и доп. - Москва: НИЦ ИНФРА-М, 2017. - 460 с.: 60x90 1/16. - (Высшее образование: Бакалавриат). - Режим доступа: <https://new.znanium.com/read?id=257707> . - Загл. с экрана.

### **Периодические издания:**

1. Информатика и образование – ISSN 0234-0453. [Электронный ресурс]. – Режим доступа: <https://dlib.eastview.com/browse/issues/18946/2019>. – Загл. с экрана

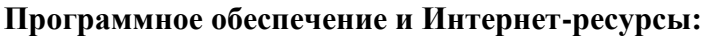

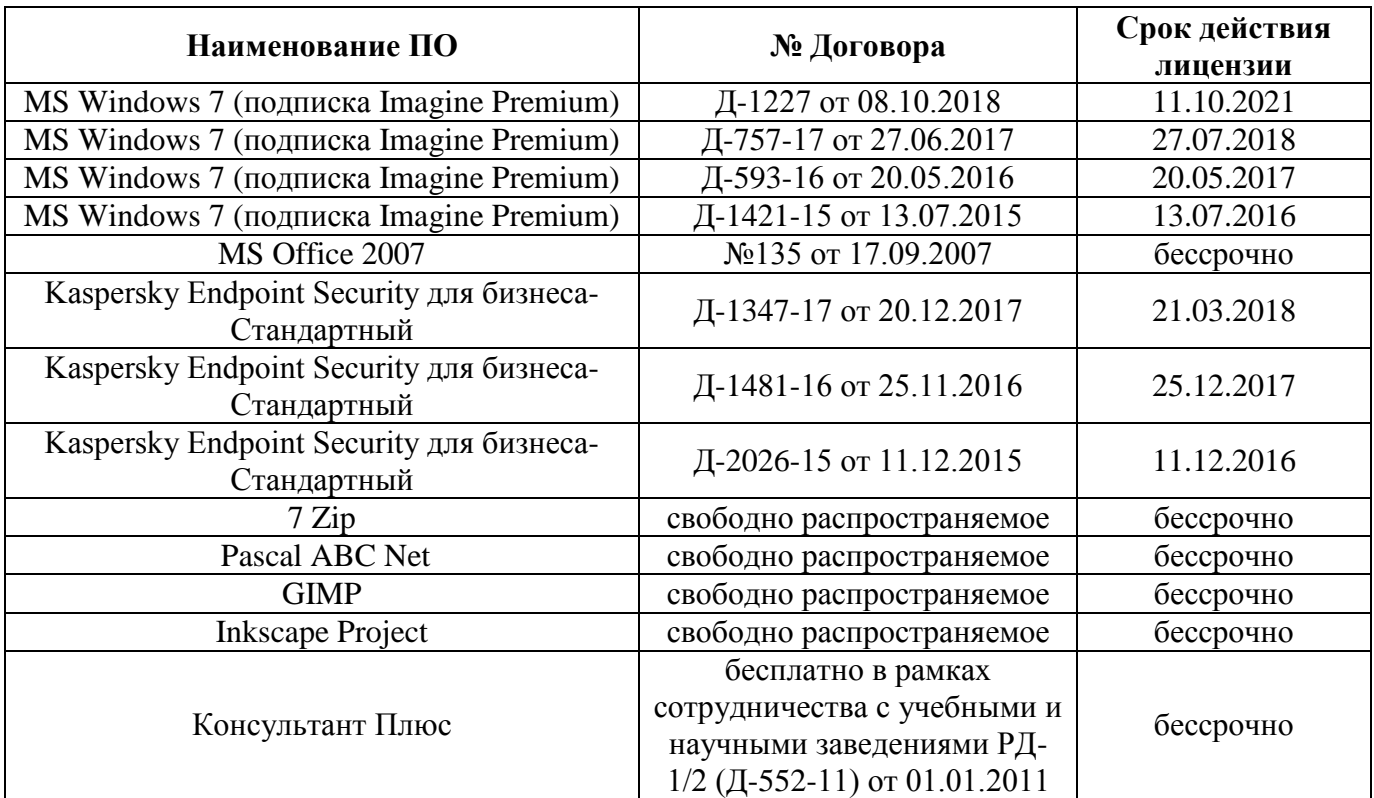

#### **Интернет-ресурсы:**

- 1. Единый портал интернет-тестирования в сфере образования [Электронный ресурс] <https://i-exam.ru/> , свободный. – Загл. с экрана. Яз. рус.
- 2. Официальный сайт компании компании «КонсультантПлюс» [Электронный портал]. Режим доступа: http://www.consultant.ru , свободный. – Загл. с экрана. Яз. рус.
- 3. Видеоуроки по информатике<https://videouroki.net/blog/informatika/>, свободный. Загл. с экрана. Яз. рус.
- 4. Библиотека обучающей и информационной литературы [Электронный ресурс]. Режим доступа: [http://www.uhlib.ru/kompyutery\\_i\\_internet/informatika\\_konspekt\\_lekcii/](http://www.uhlib.ru/kompyutery_i_internet/informatika_konspekt_lekcii/) , свободный. – Загл. с экрана. Яз. рус.
- 5. Портал «Информационно-коммуникационные технологии в образовании». [Электронный ресурс]. - Режим доступа: [www.ict.edu.ru](http://www.ict.edu.ru/) , свободный. – Загл. с экрана. Яз. рус.

#### **3.3 Учебно-методическое обеспечение самостоятельной работы обучающихся**

Самостоятельная работа является обязательной для каждого обучающегося. Самостоятельная работа может осуществляться индивидуально или группами в зависимости от цели, объема, конкретной тематики самостоятельной работы, уровня сложности, уровня умений обучающихся.

Контроль результатов внеаудиторной самостоятельной работы осуществляется в пределах времени, отведенного на обязательные учебные занятия и внеаудиторную самостоятельную работу обучающихся по учебной дисциплине, проходит как в письменной, так и устной или смешанной форме, с представлением изделия или продукта самостоятельной деятельности.

В качестве форм и методов контроля внеаудиторной самостоятельной работы используются: проверка выполненной работы преподавателем, тестирование, контрольные работы.

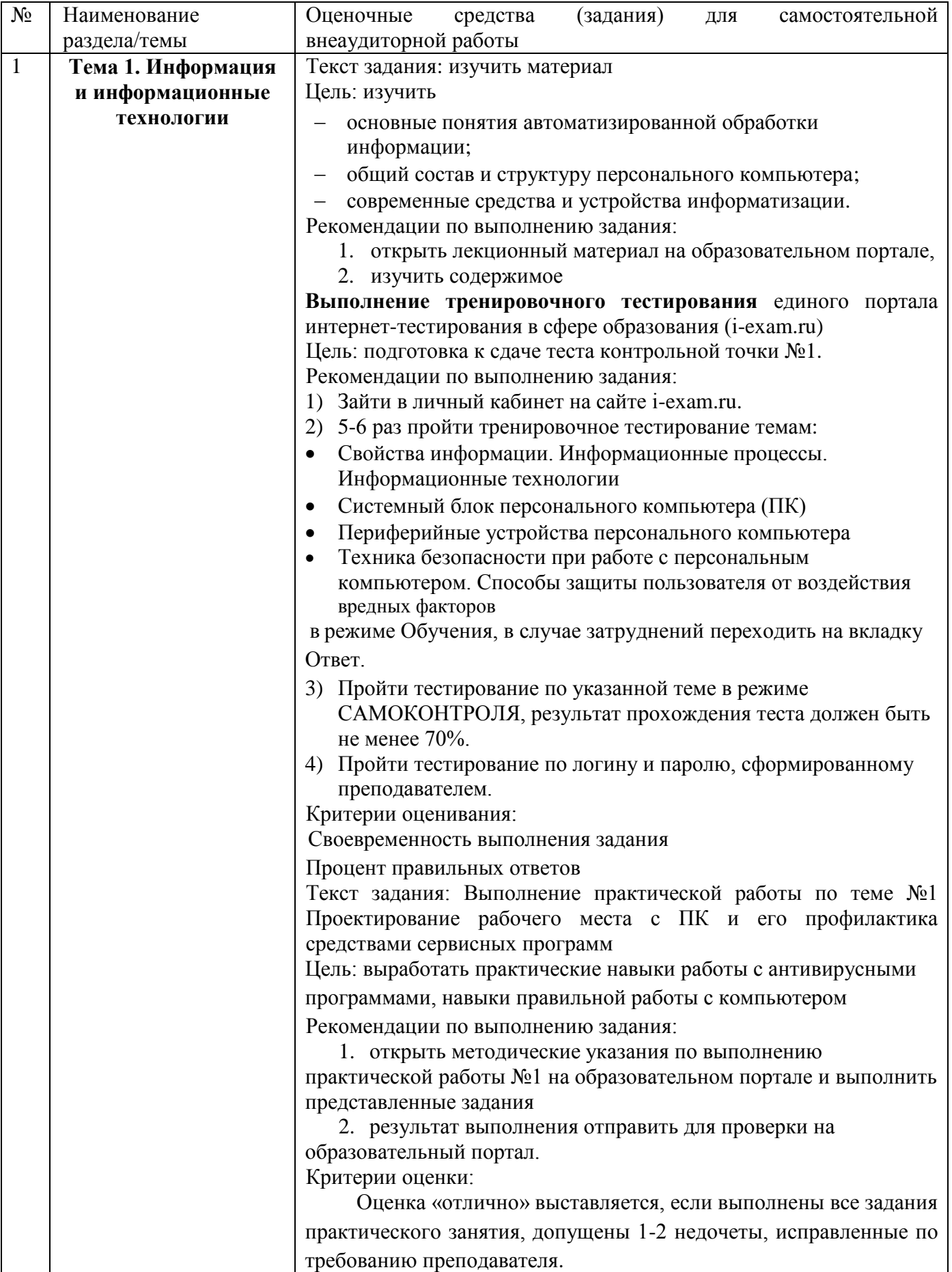

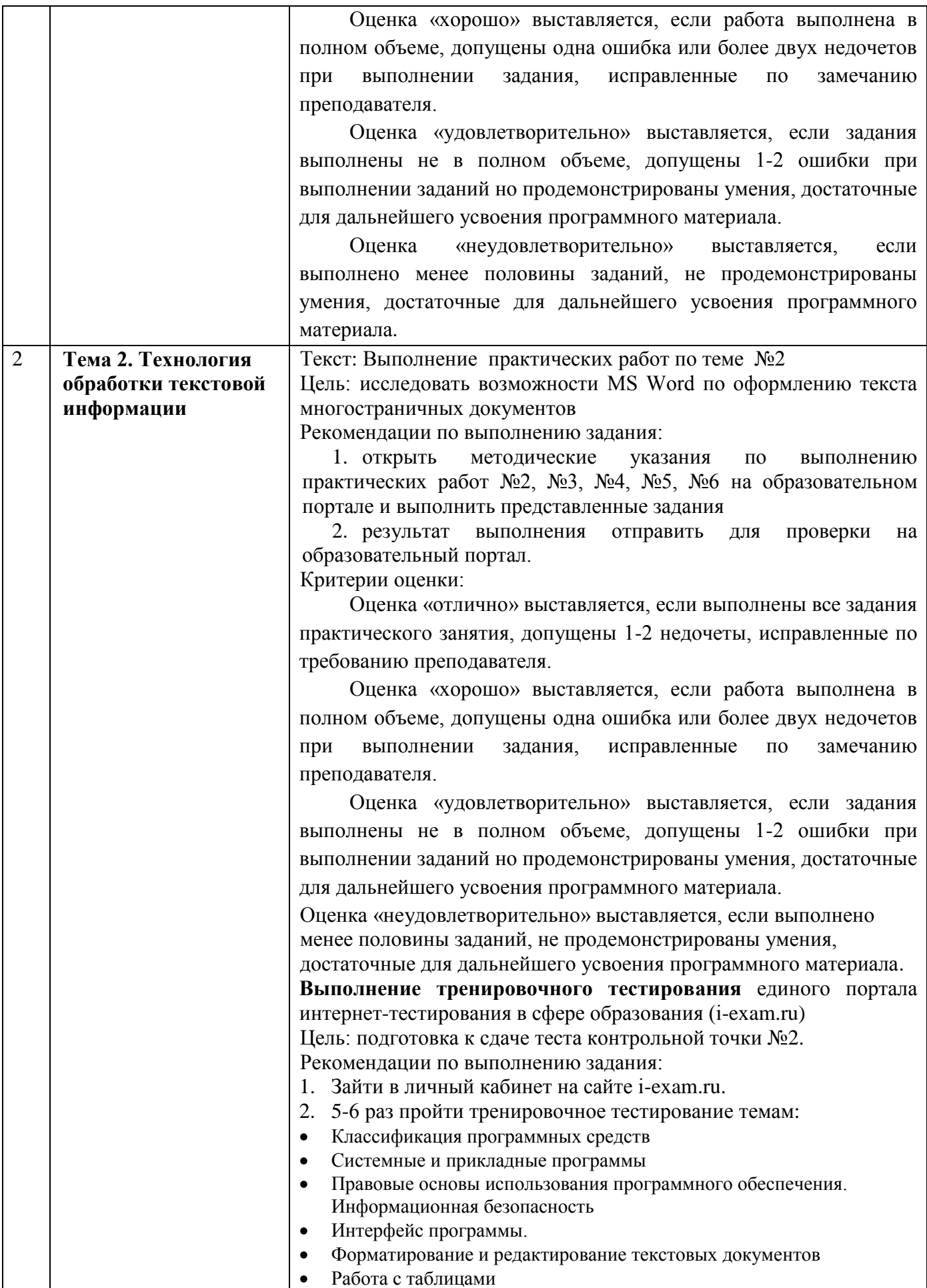

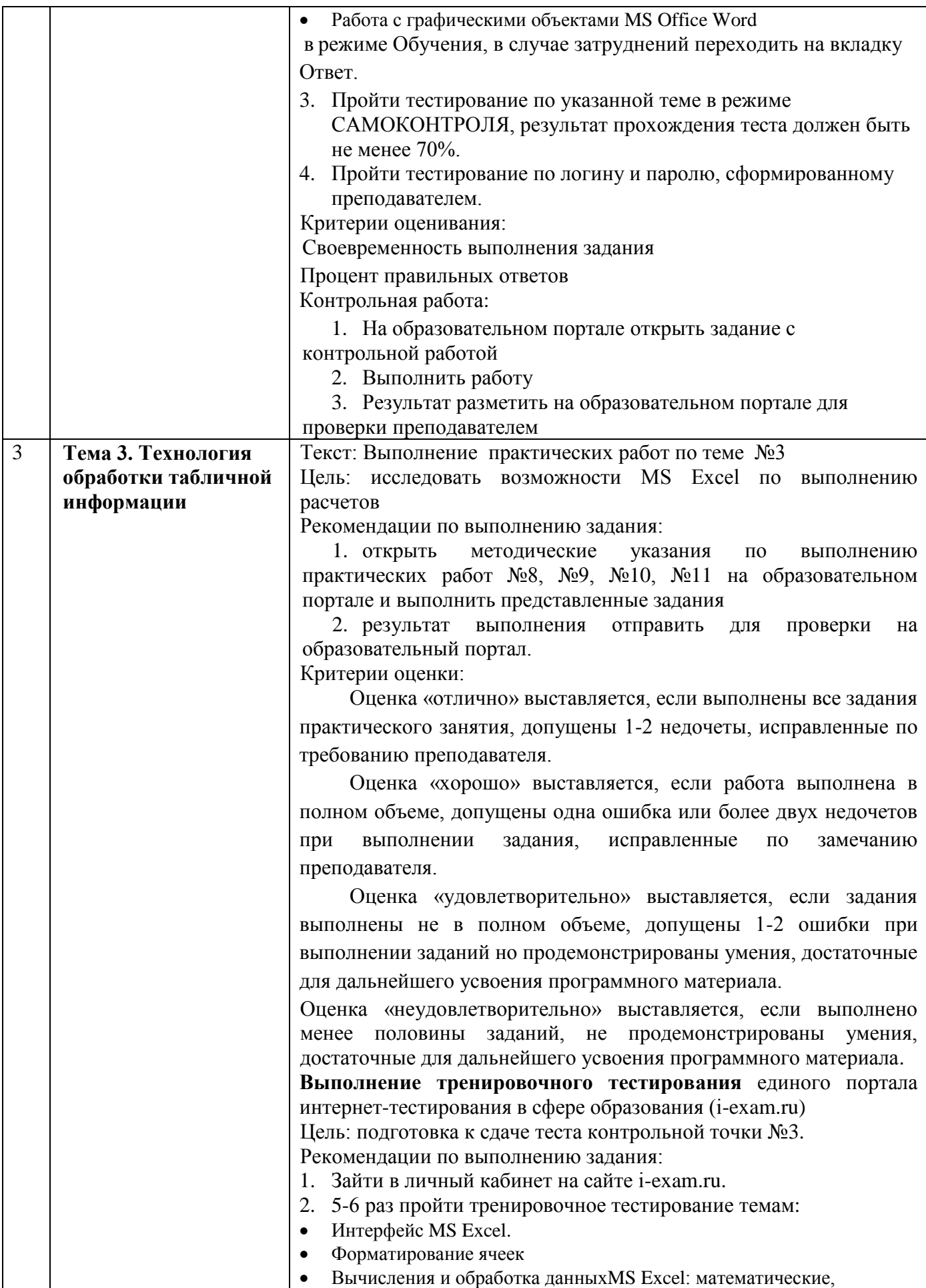

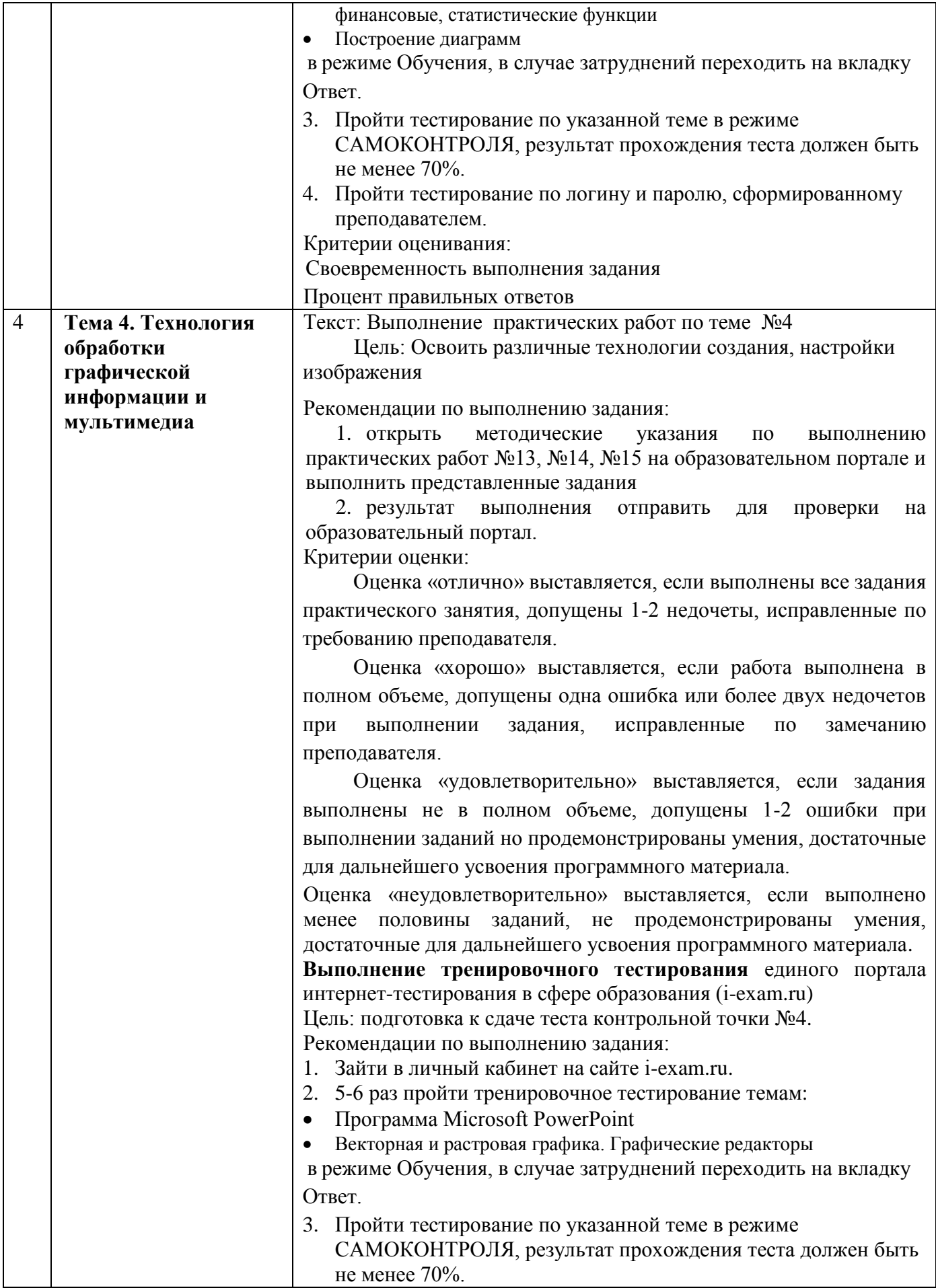

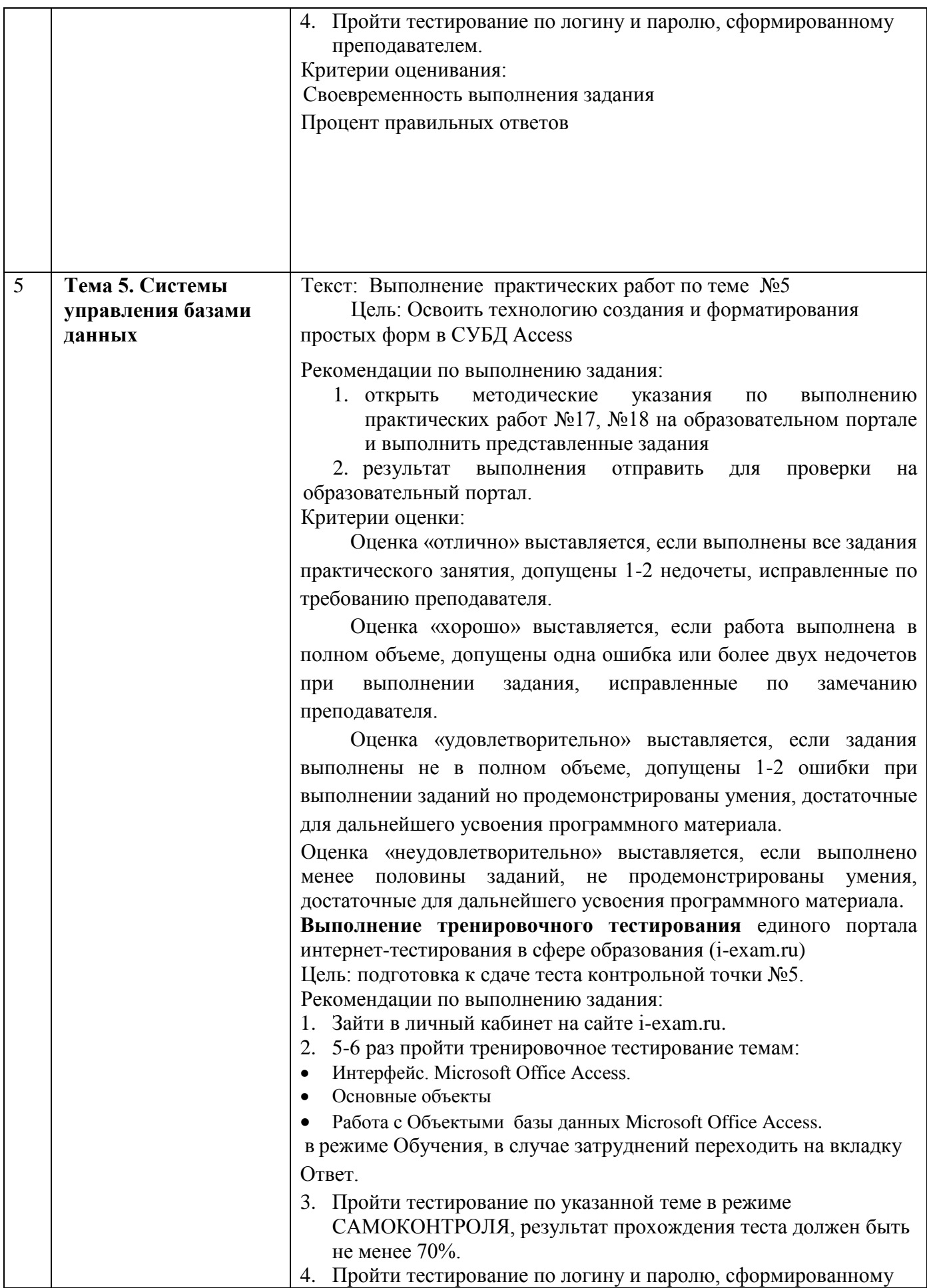

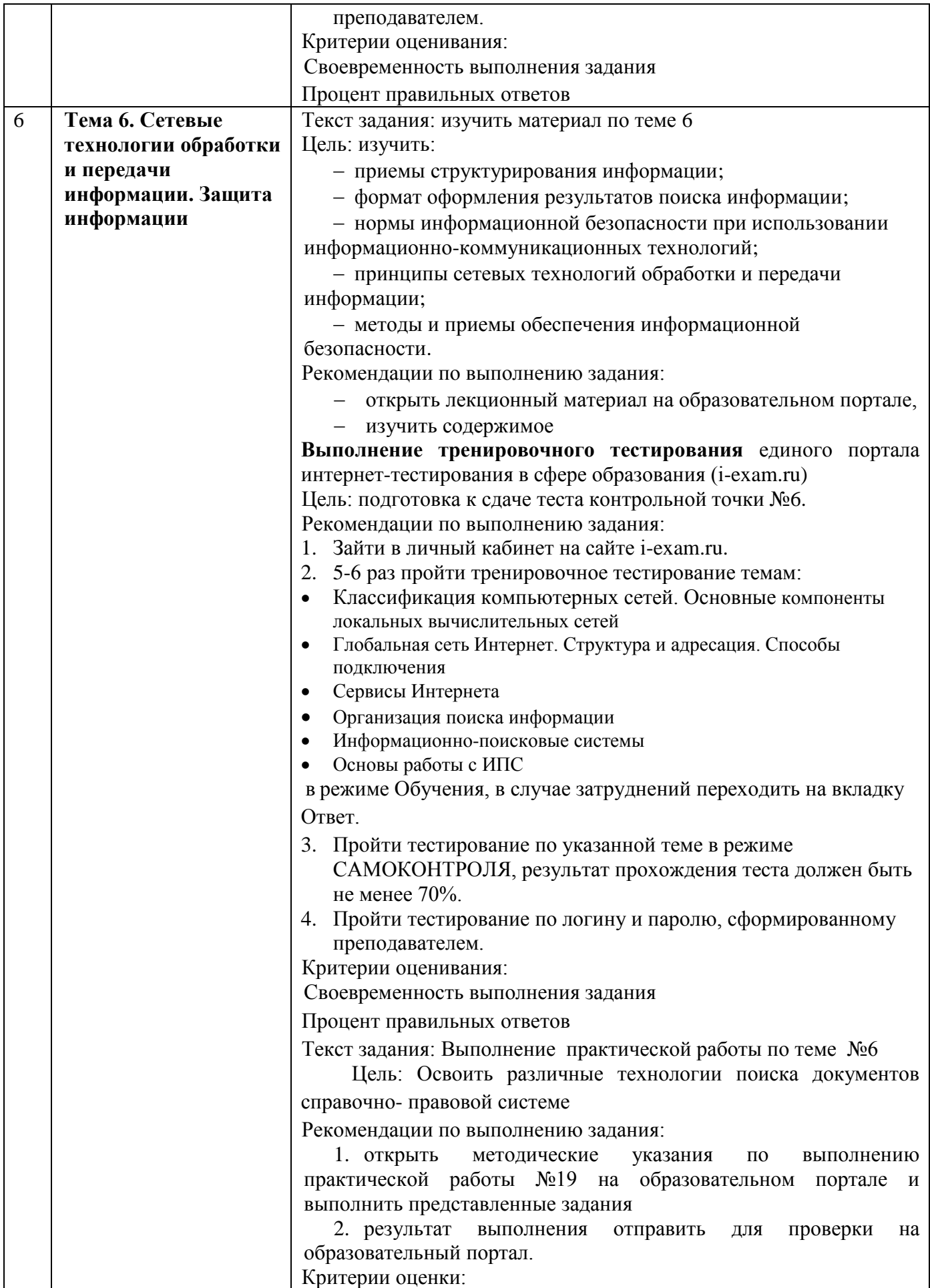

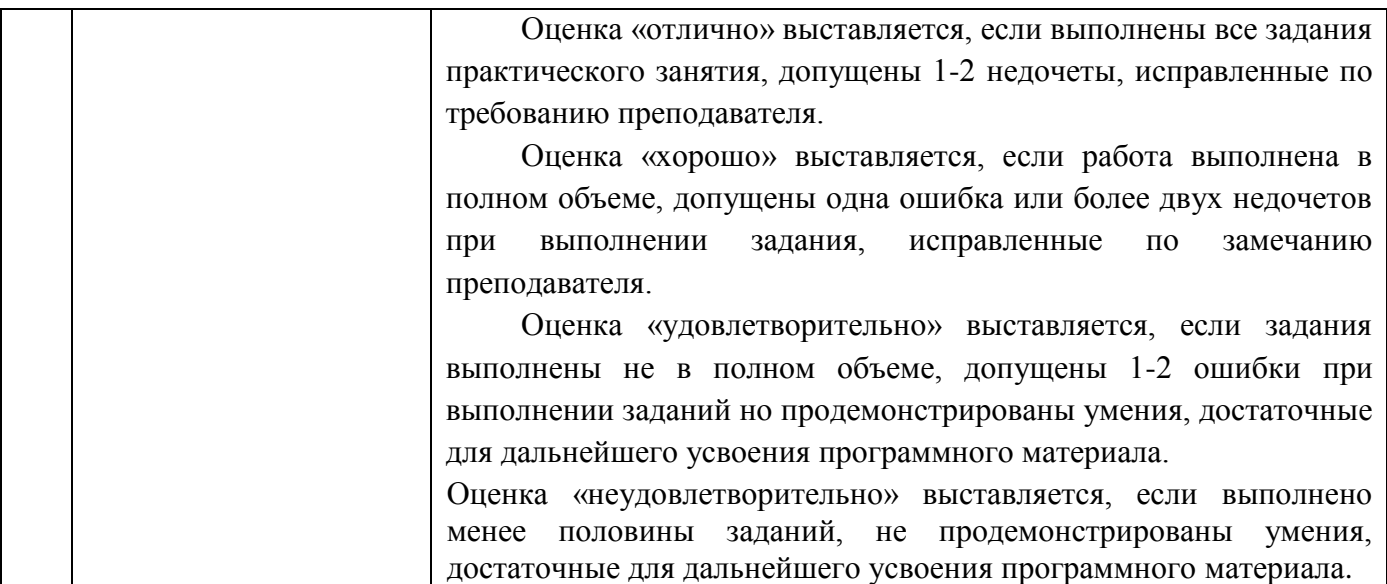

### **4 КОНТРОЛЬ И ОЦЕНКА РЕЗУЛЬТАТОВ ОСВОЕНИЯ УЧЕБНОЙ ДИСЦИПЛИНЫ**

Контроль и оценка результатов освоения дисциплины осуществляется преподавателем в процессе текущего контроля и промежуточной аттестации.

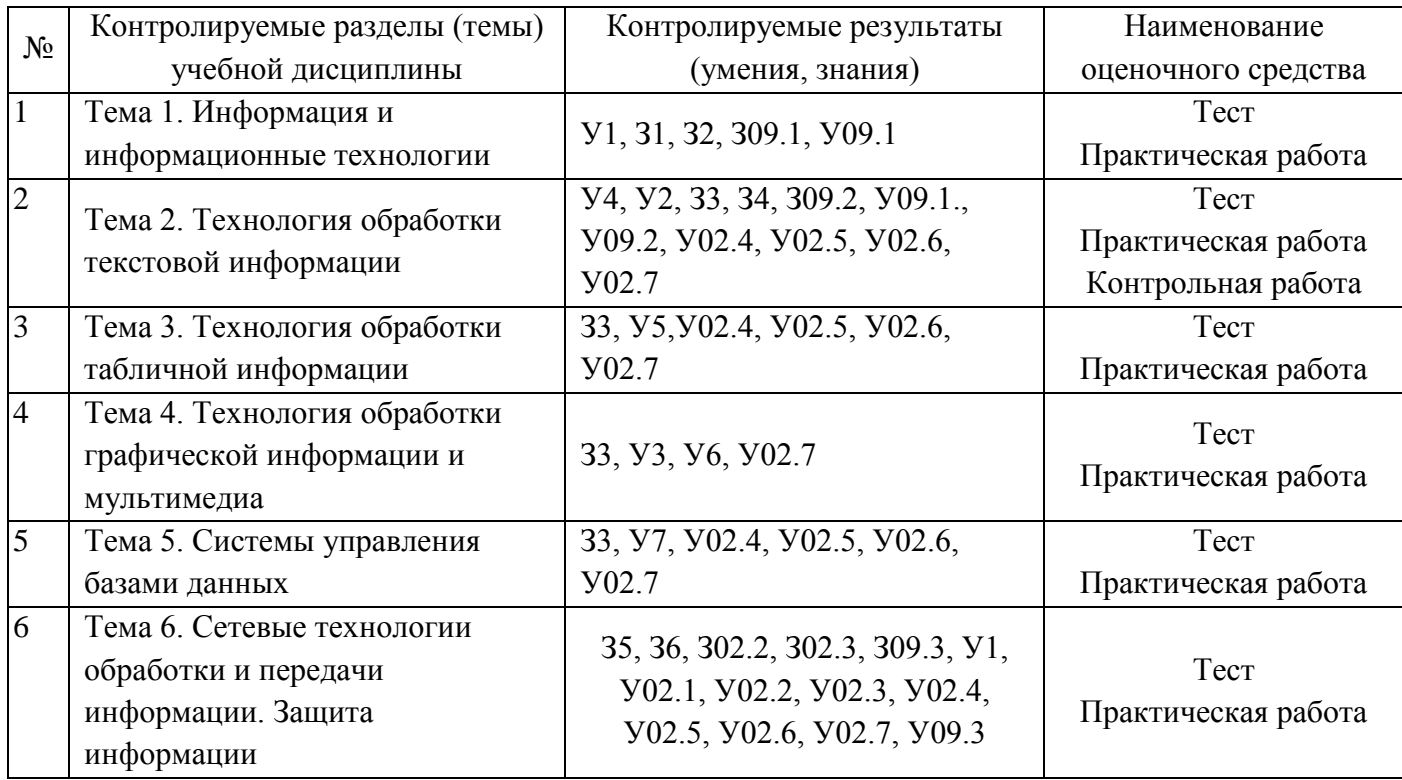

#### **4.1 Текущий контроль:**

### **Типовой вариант контрольной работы**

- 1. Открыть текст многостраничного документа ОБЪЕКТ КАПИТАЛЬНОГО СТРОИТЕЛЬСТВА
- 2. На первую страницу вставить образец титульного листа (из файла МАКЕТ ТИТУЛЬНОГО ЛИСТА в сетевой папке). На вторую страницу вставить текст ЗАДАНИЯ К ОФОРМЛЕНИЮ (из файла в сетевой папке).
- 3. Отформатировать текст документа (в том числе титульный лист и требования к оформлению) с соответствии с требованиями к оформлению текста и рисункам.
- 4. Пронумеровать все страницы, начиная с четвертой
- 5. На третьей странице сформировать автоматическое оглавление
- 6. Показать работу преподавателю.

#### **4.2 Промежуточная аттестация**

Промежуточная аттестация обучающихся осуществляется по завершении изучения дисциплины и позволяет определить качество и уровень ее освоения.

Форма промежуточной аттестации по дисциплине *«*Информатика» - дифференцированный зачет.

Оценка уровня освоения знаний и умений по дисциплине «Информатика» проводится в форме тестирования. Время выполнения теста: подготовка - 5 мин; выполнение- 40 мин; всего - 45 мин.

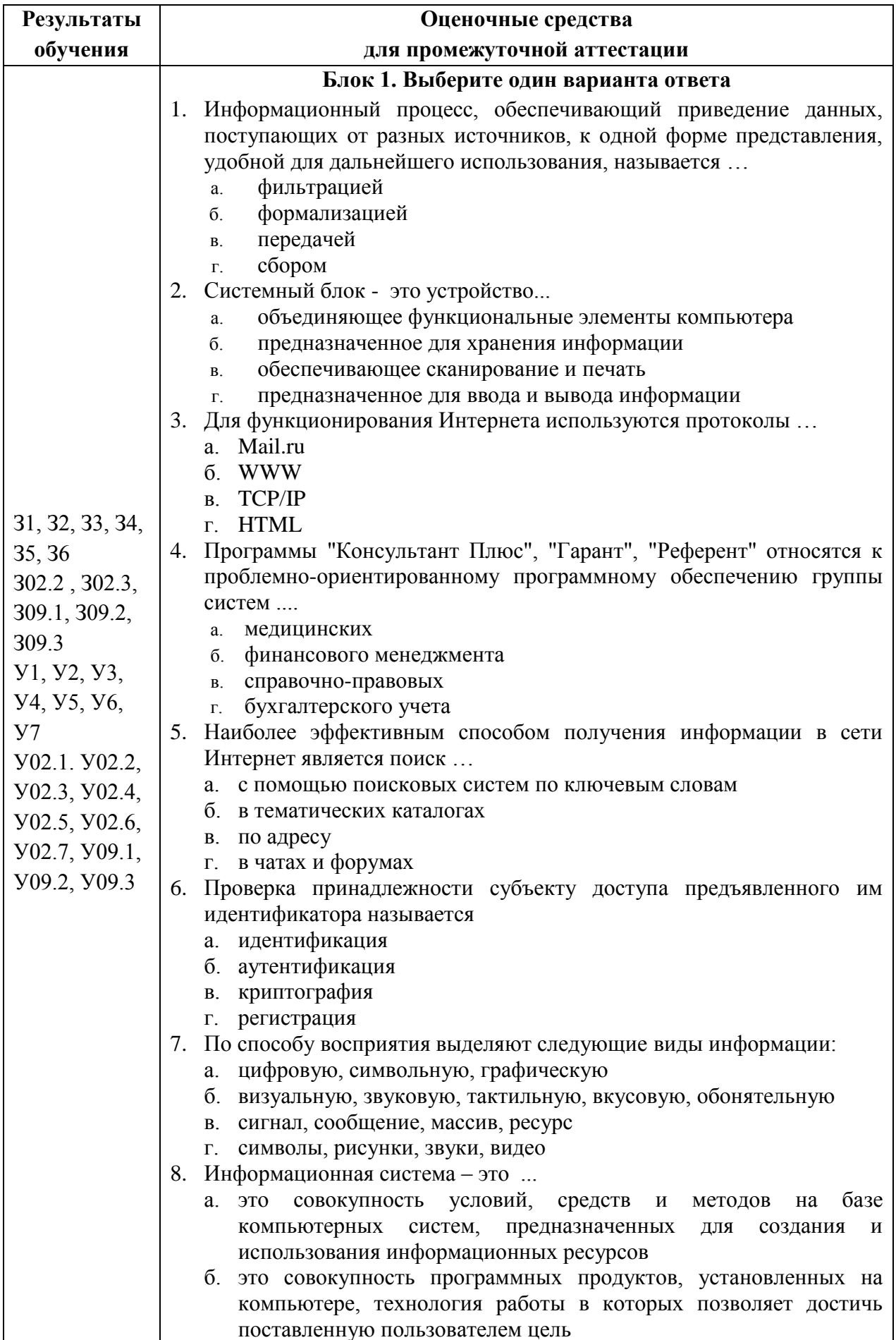

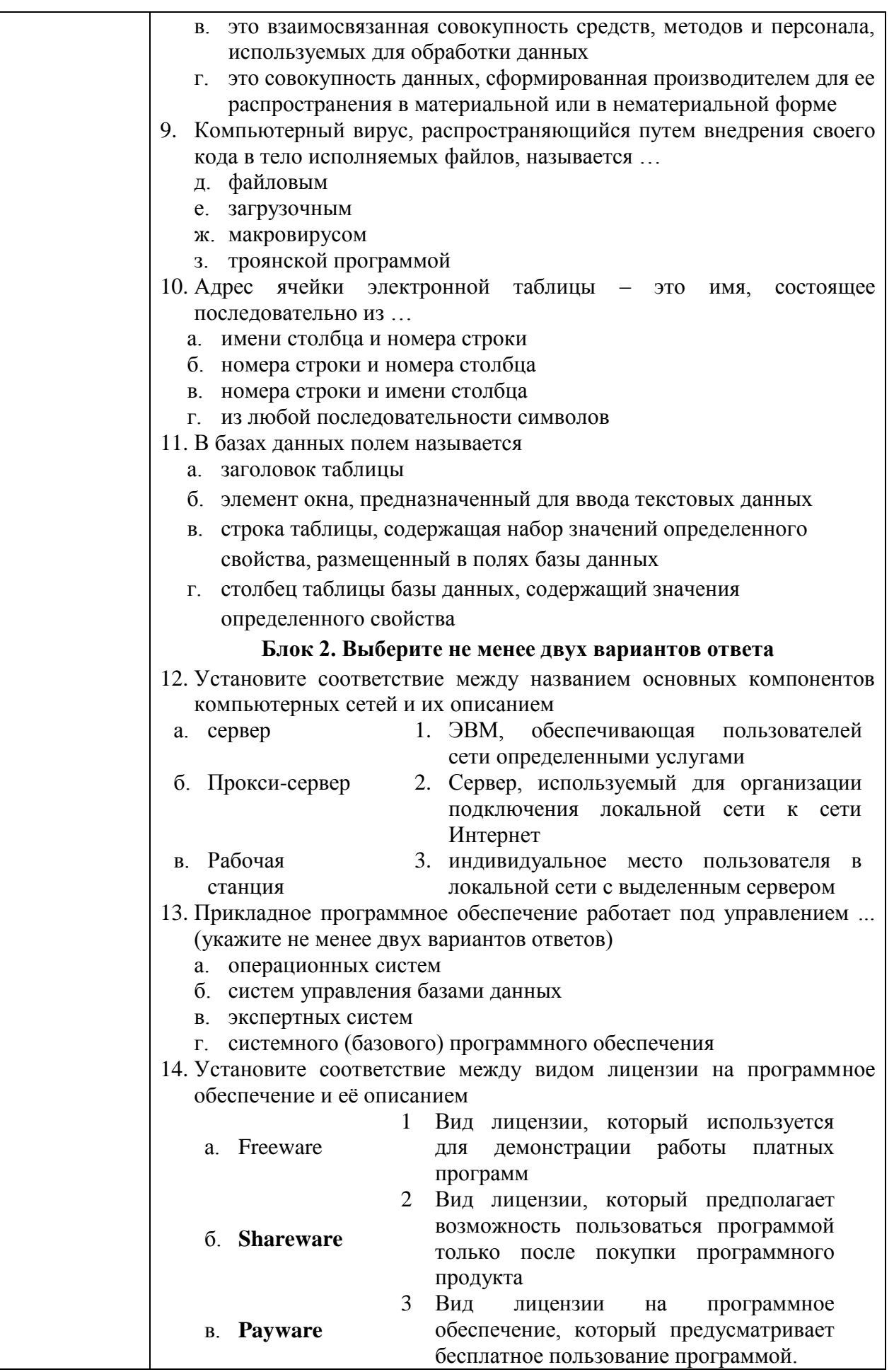

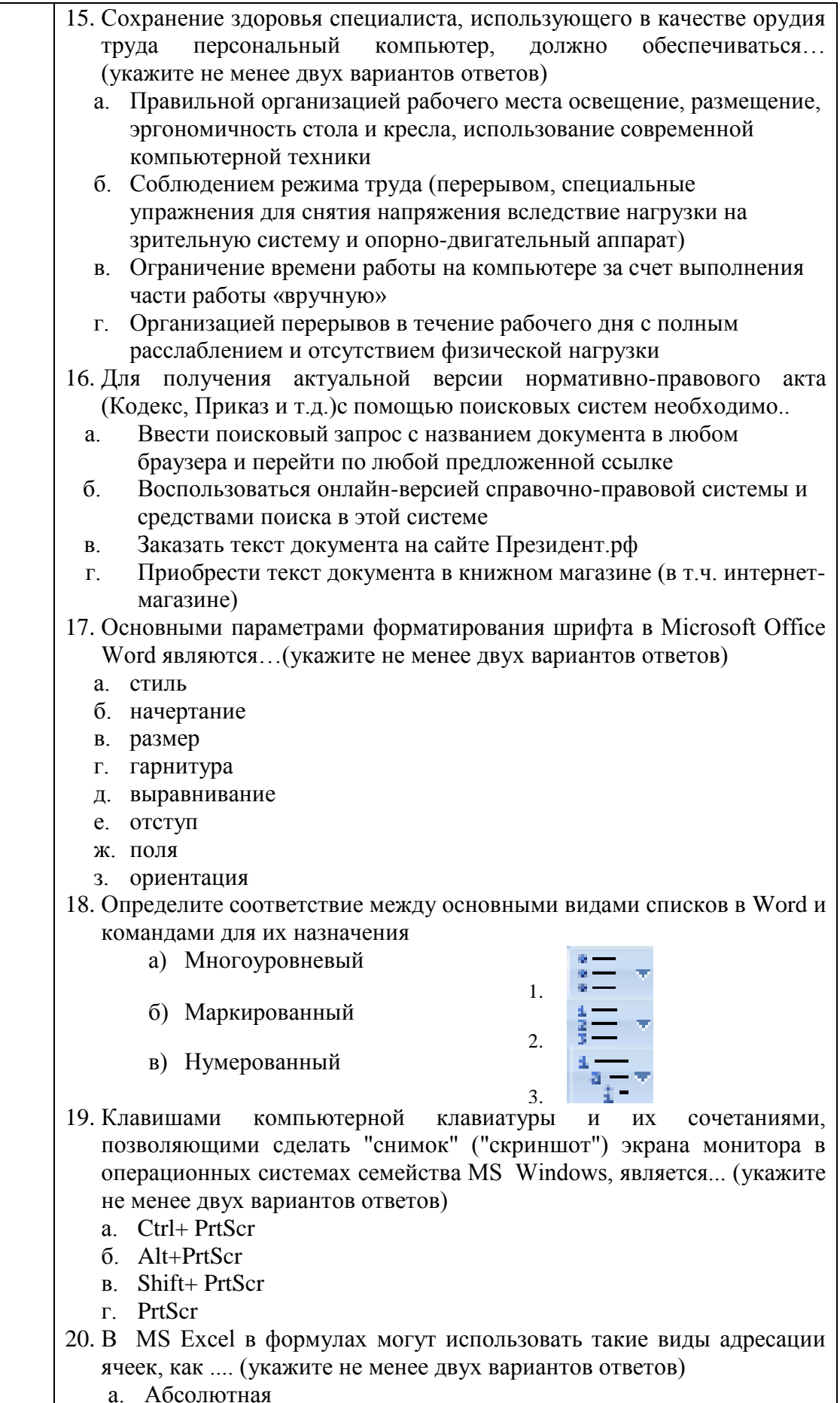

б. Относительная

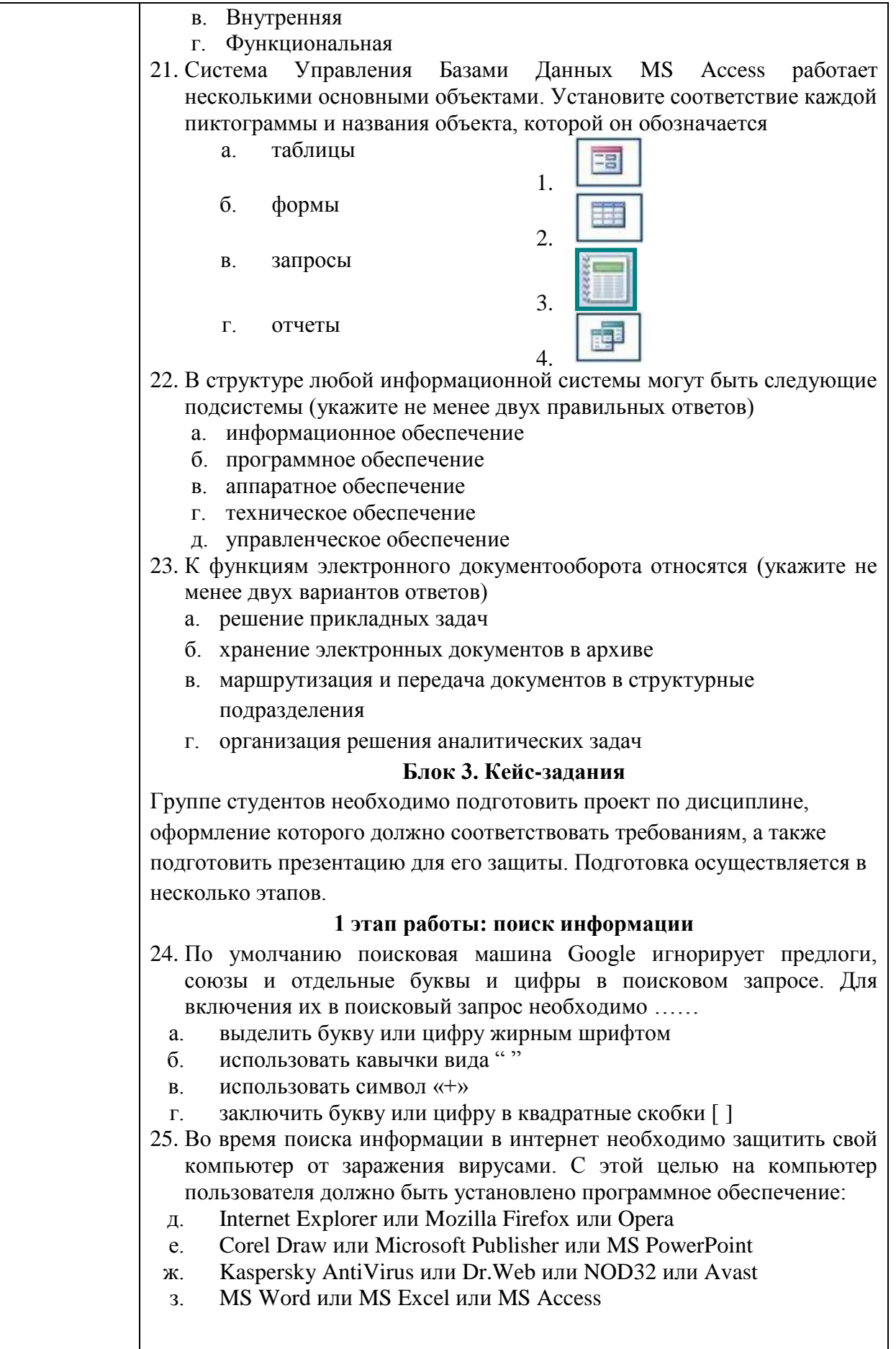

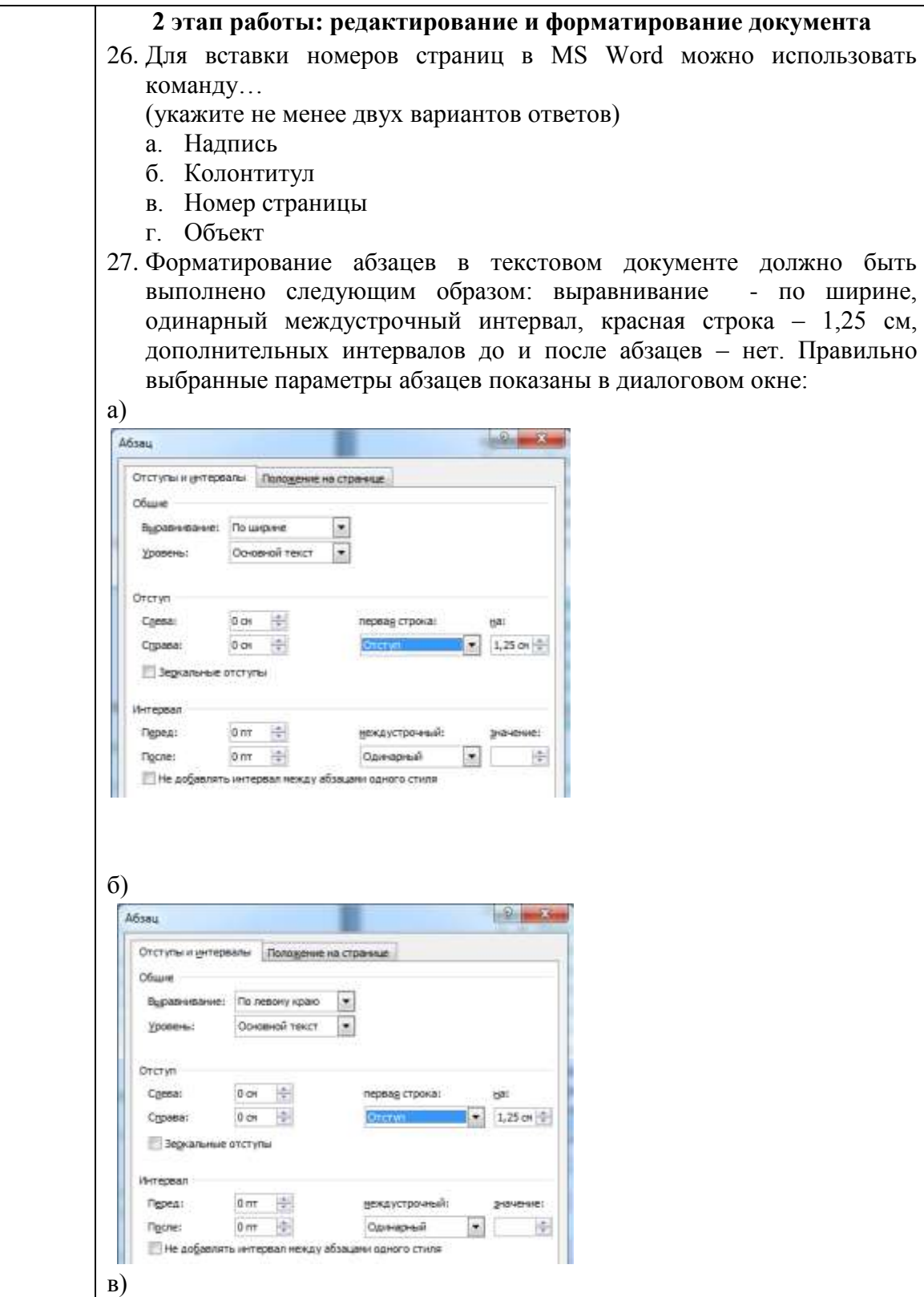

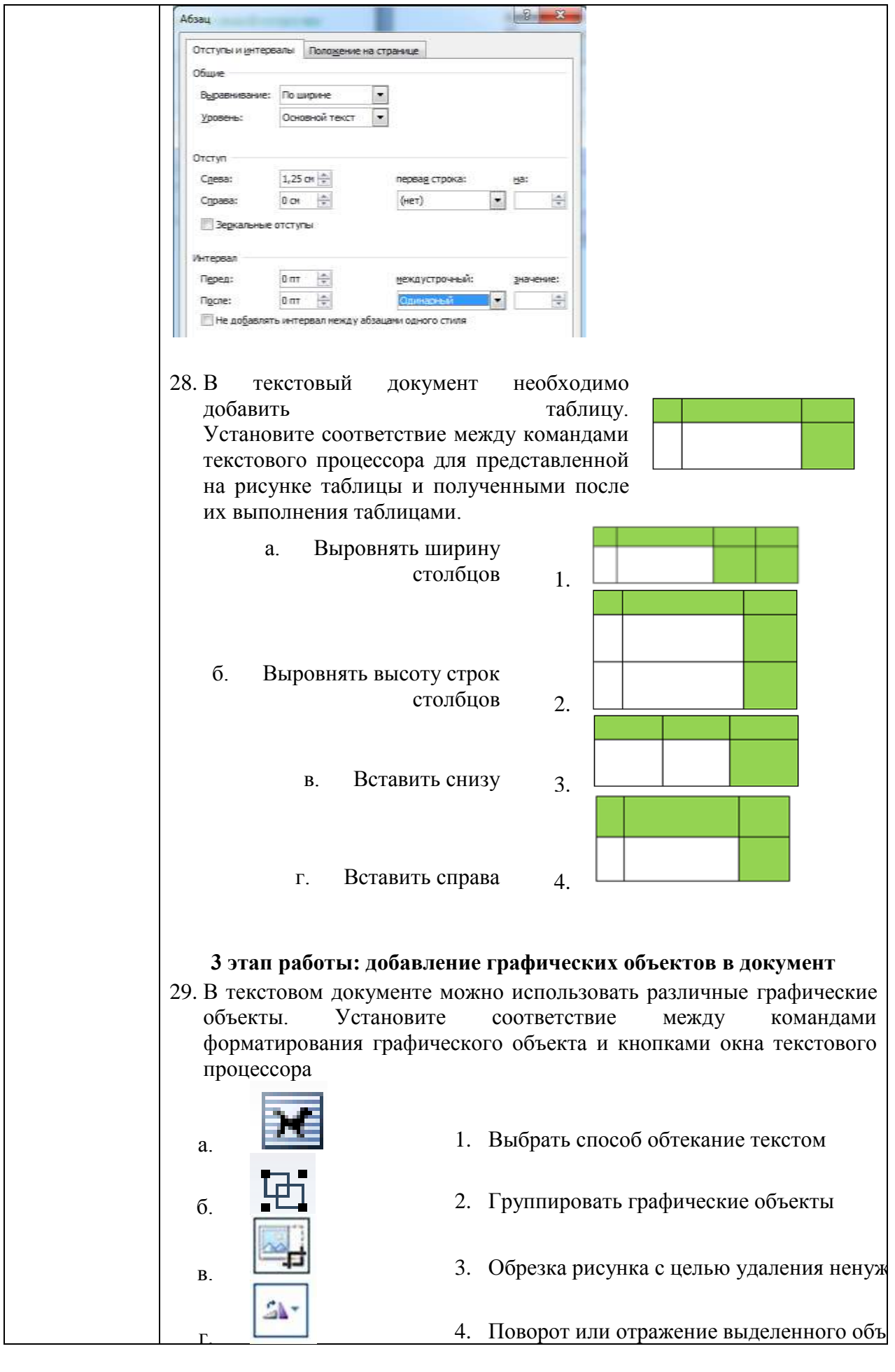

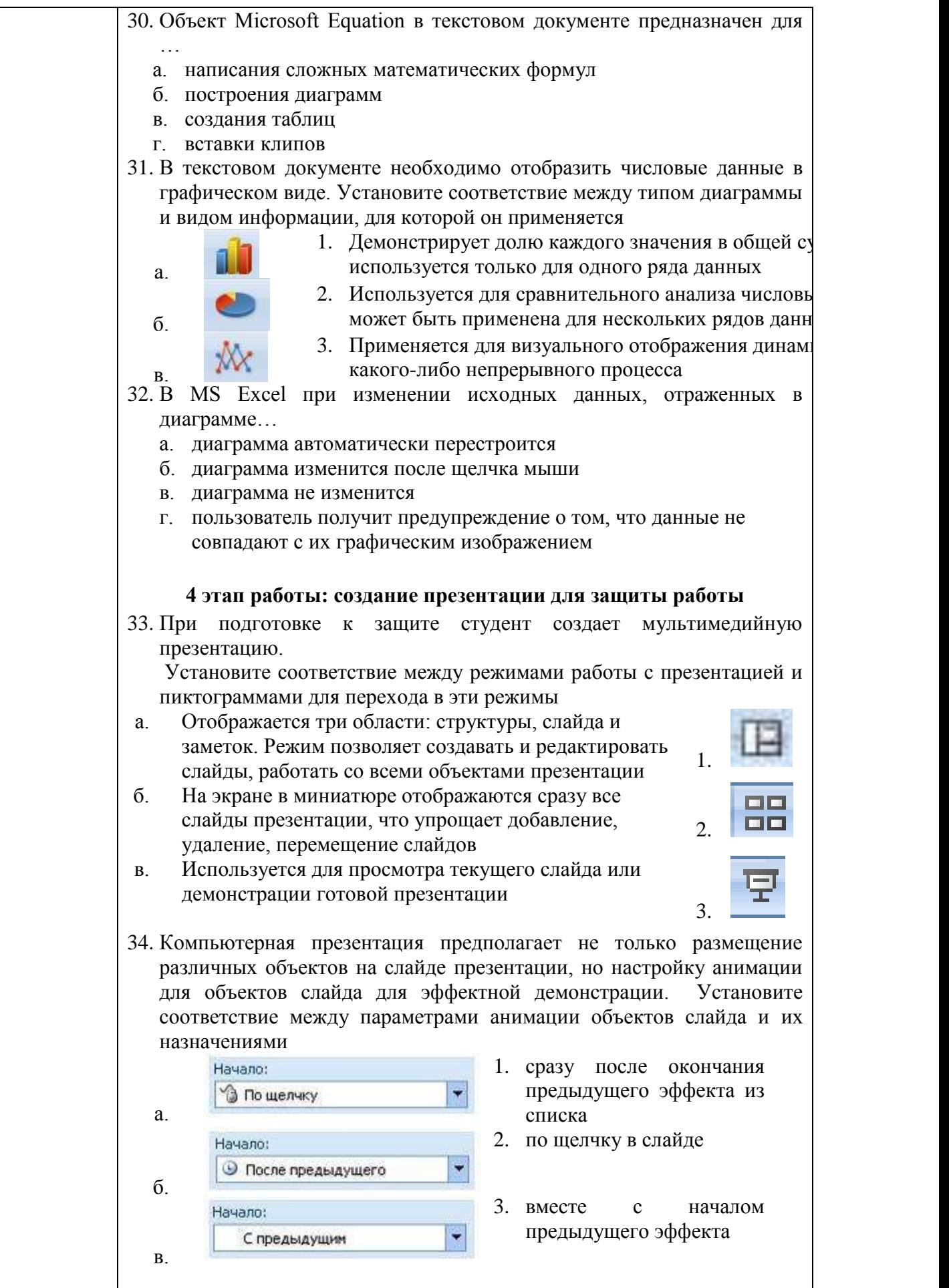

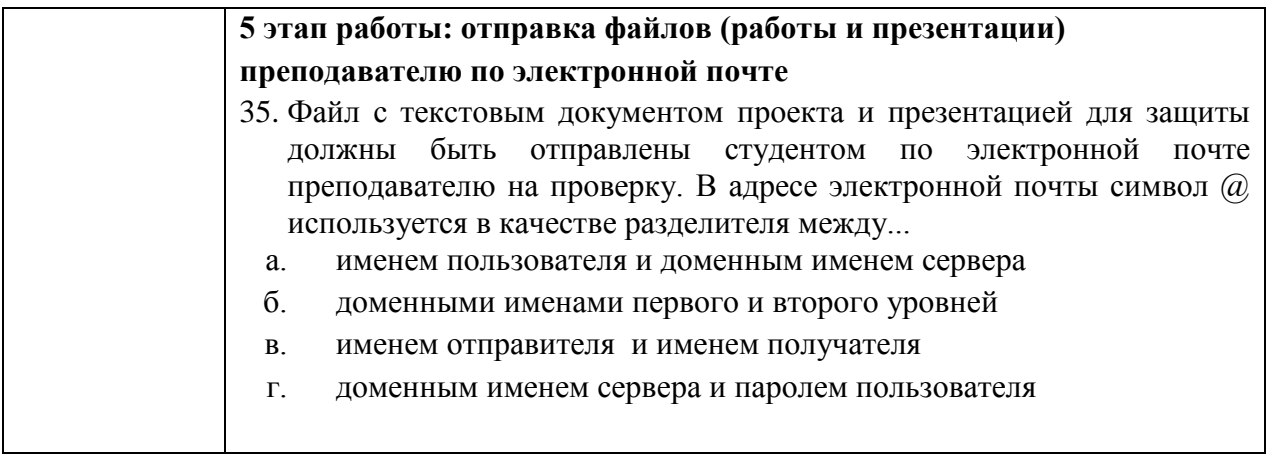

### Критерии оценки

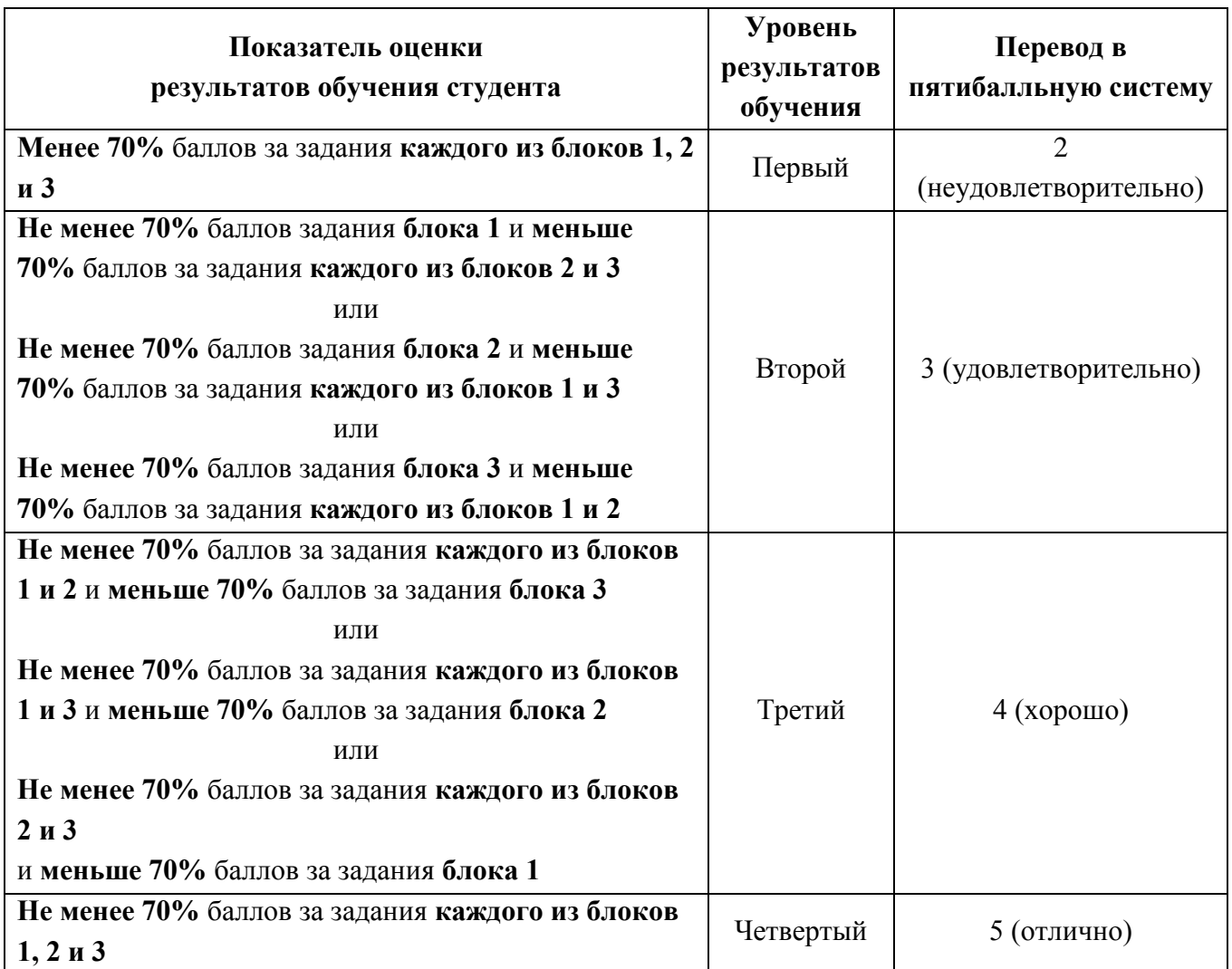

Приложение 1

## **АКТИВНЫЕ И ИНТЕРАКТИВНЫЕ МЕТОДЫ ОБУЧЕНИЯ**

1. Активные и интерактивные методы используются при проведении теоретических и практических занятий:

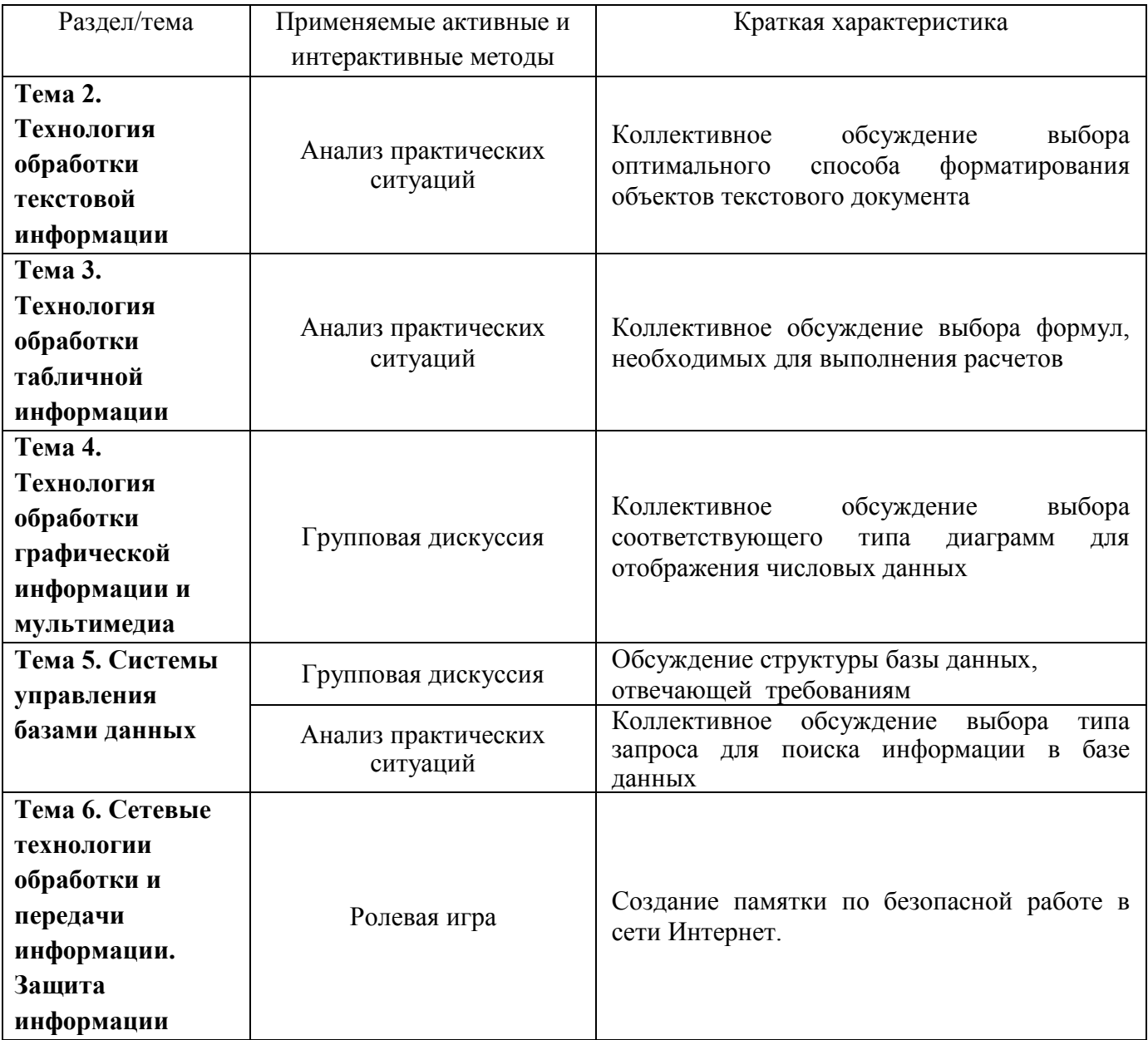

Приложение 2

## **ПЕРЕЧЕНЬ ПРАКТИЧЕСКИХ ЗАНЯТИЙ**

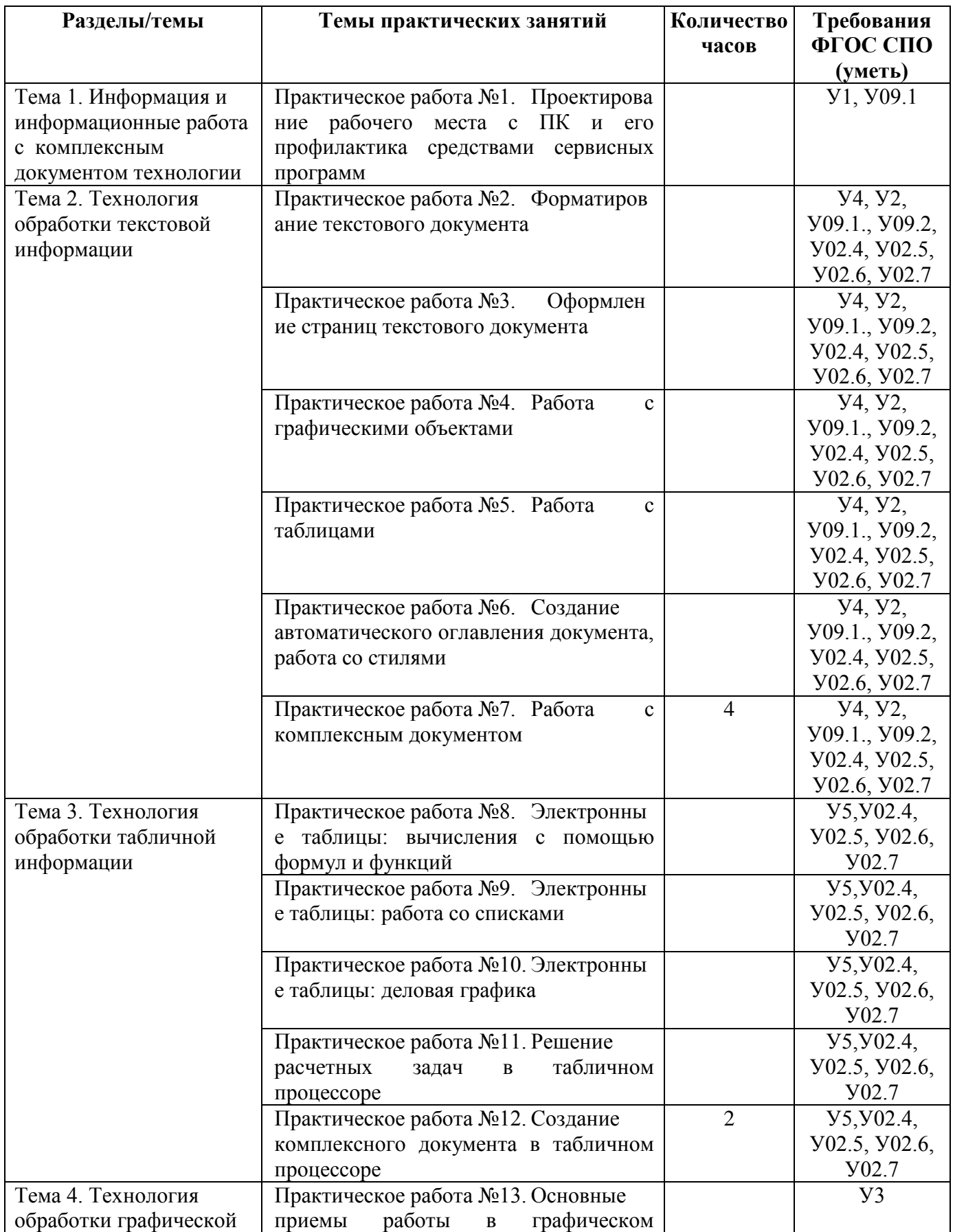

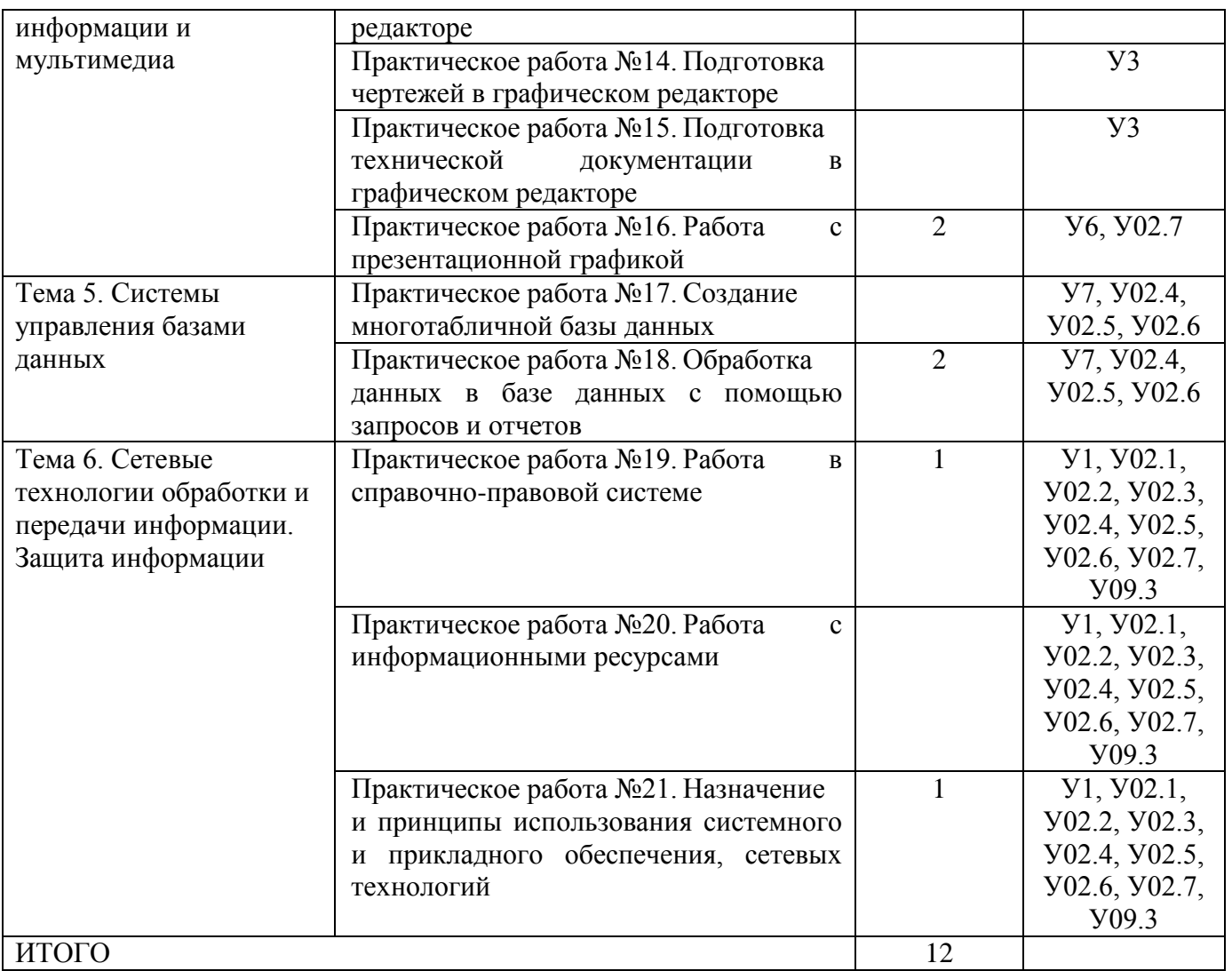

## Приложение 3

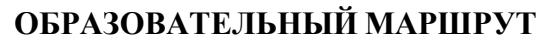

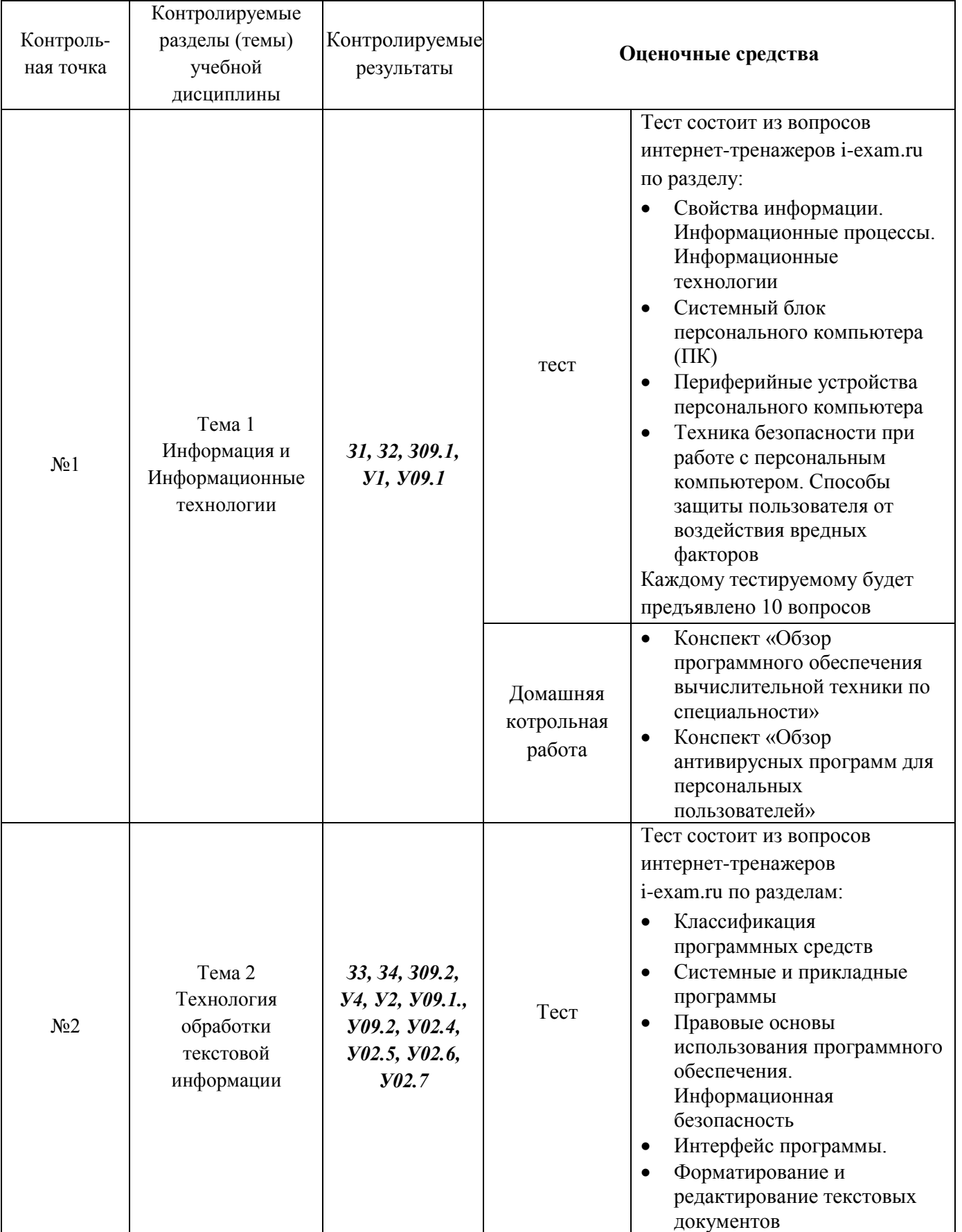

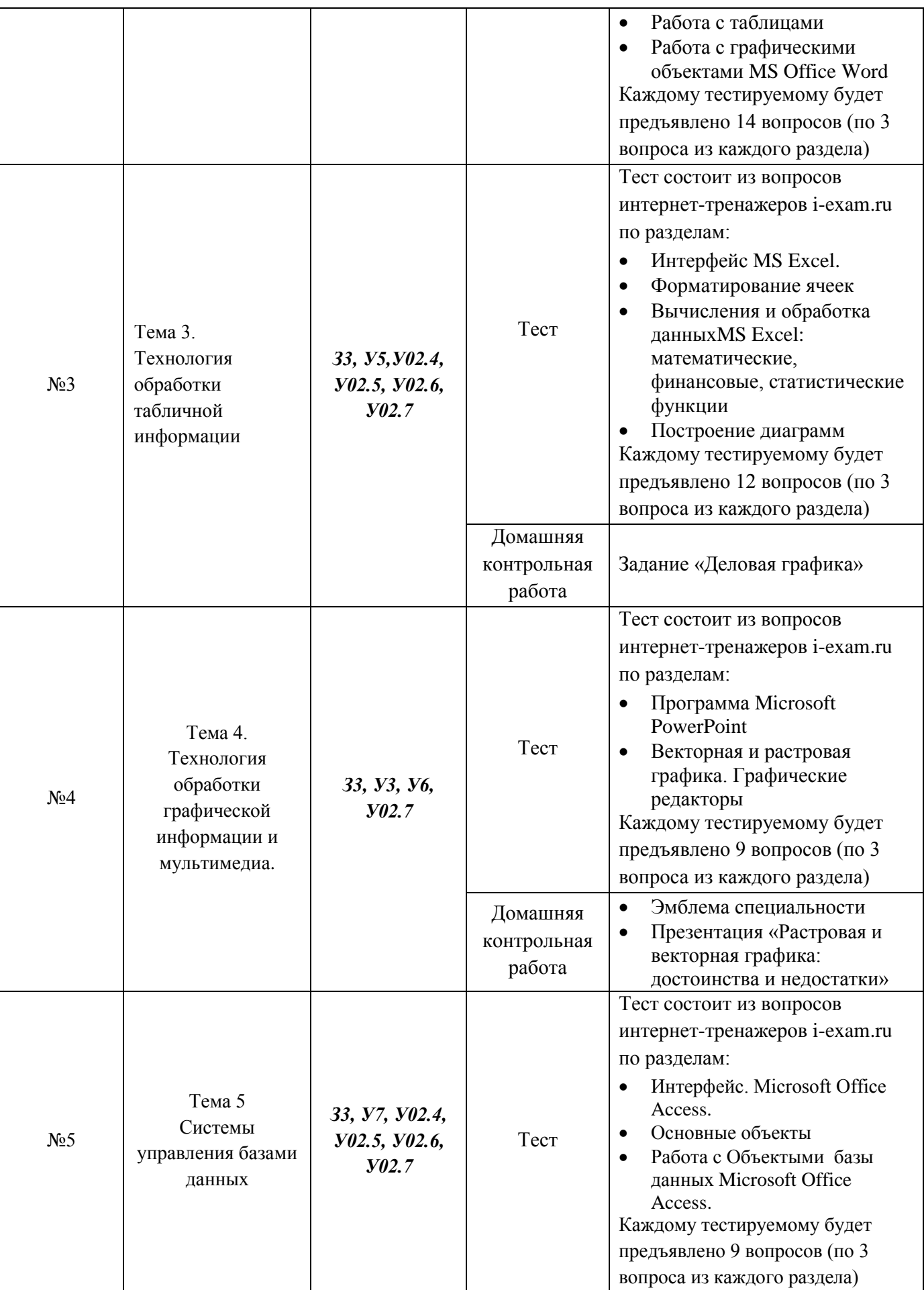

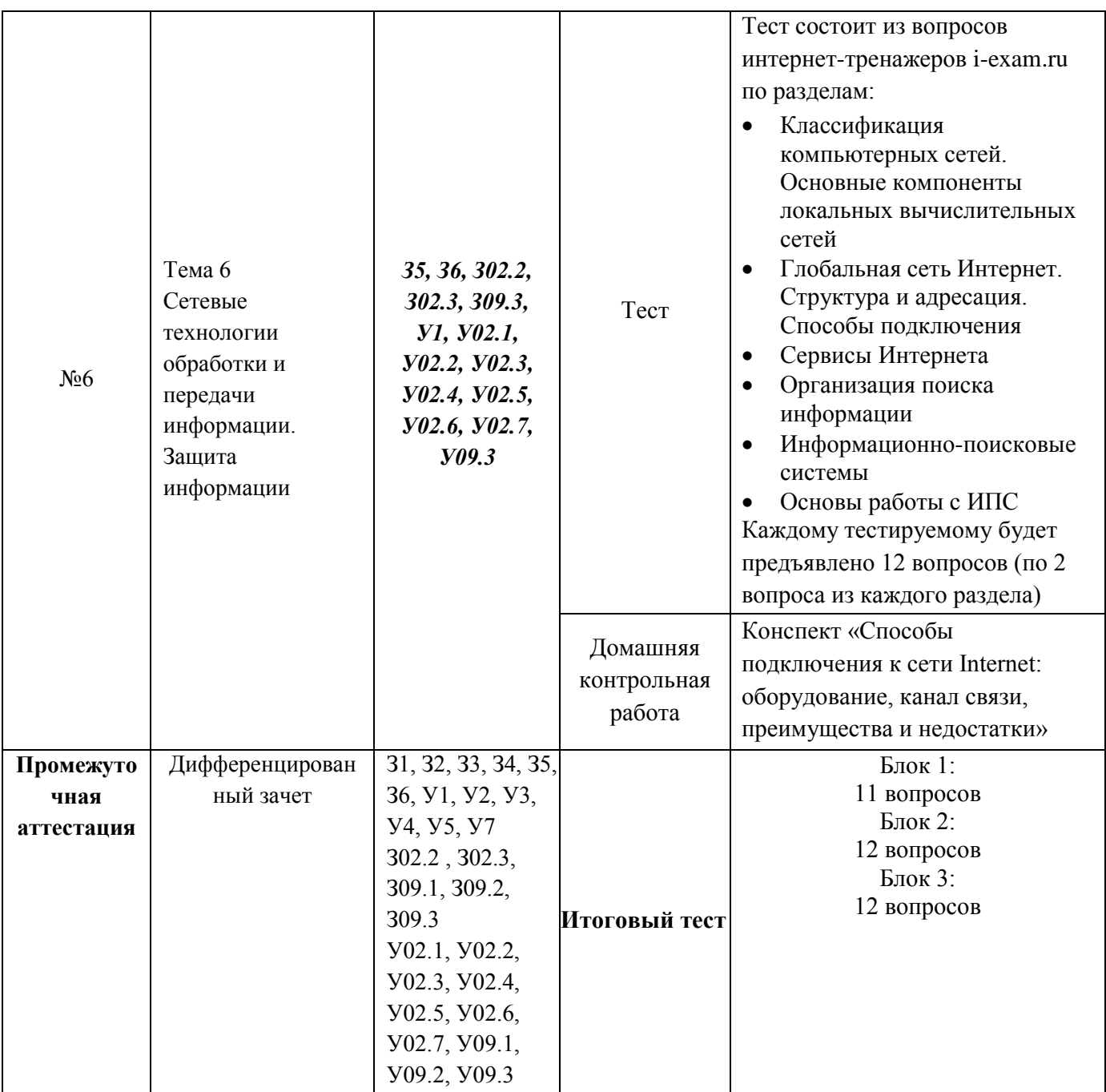

# **ЛИСТ РЕГИСТРАЦИИ ИЗМЕНЕНИЙ И ДОПОЛНЕНИЙ**

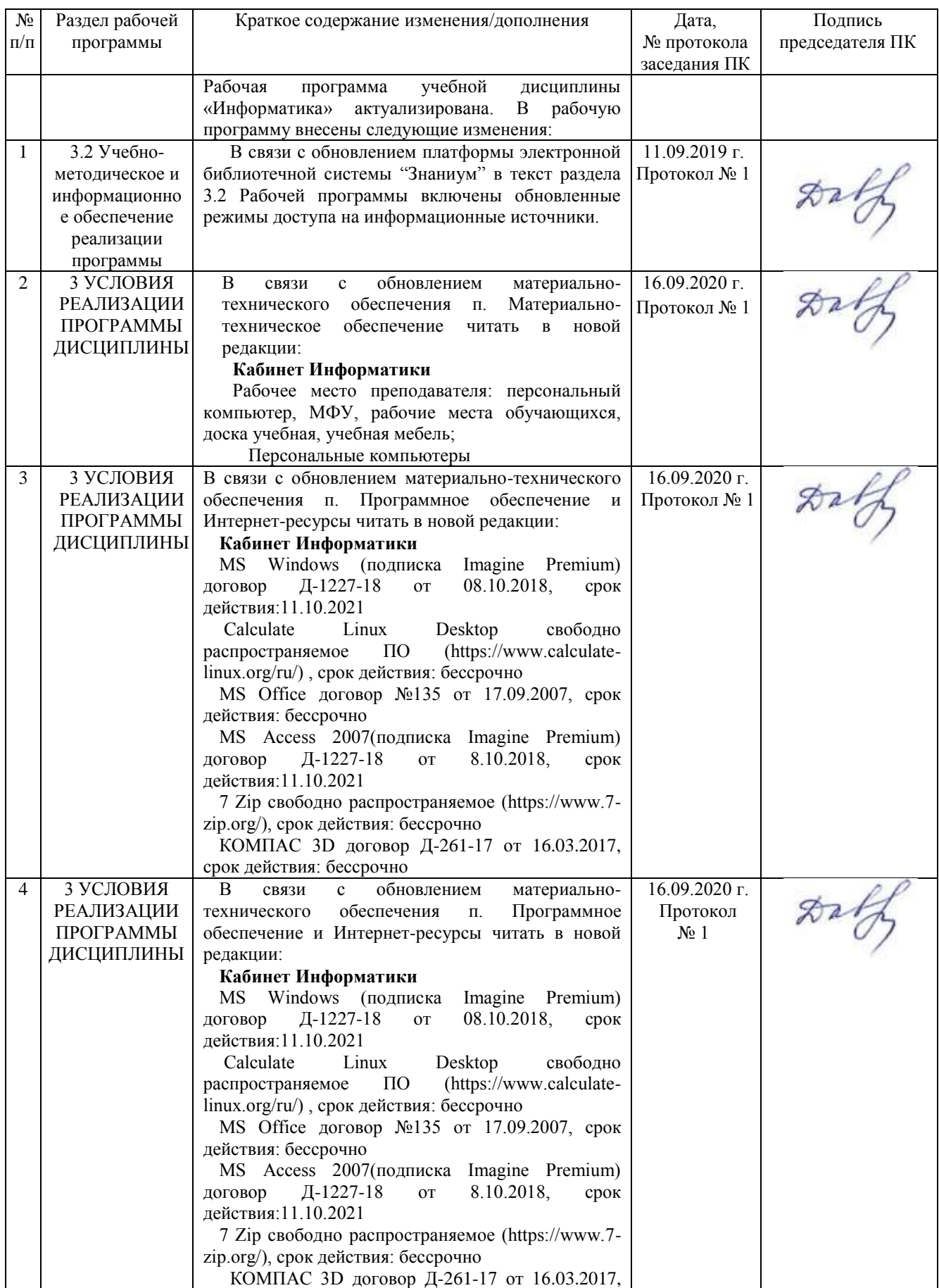

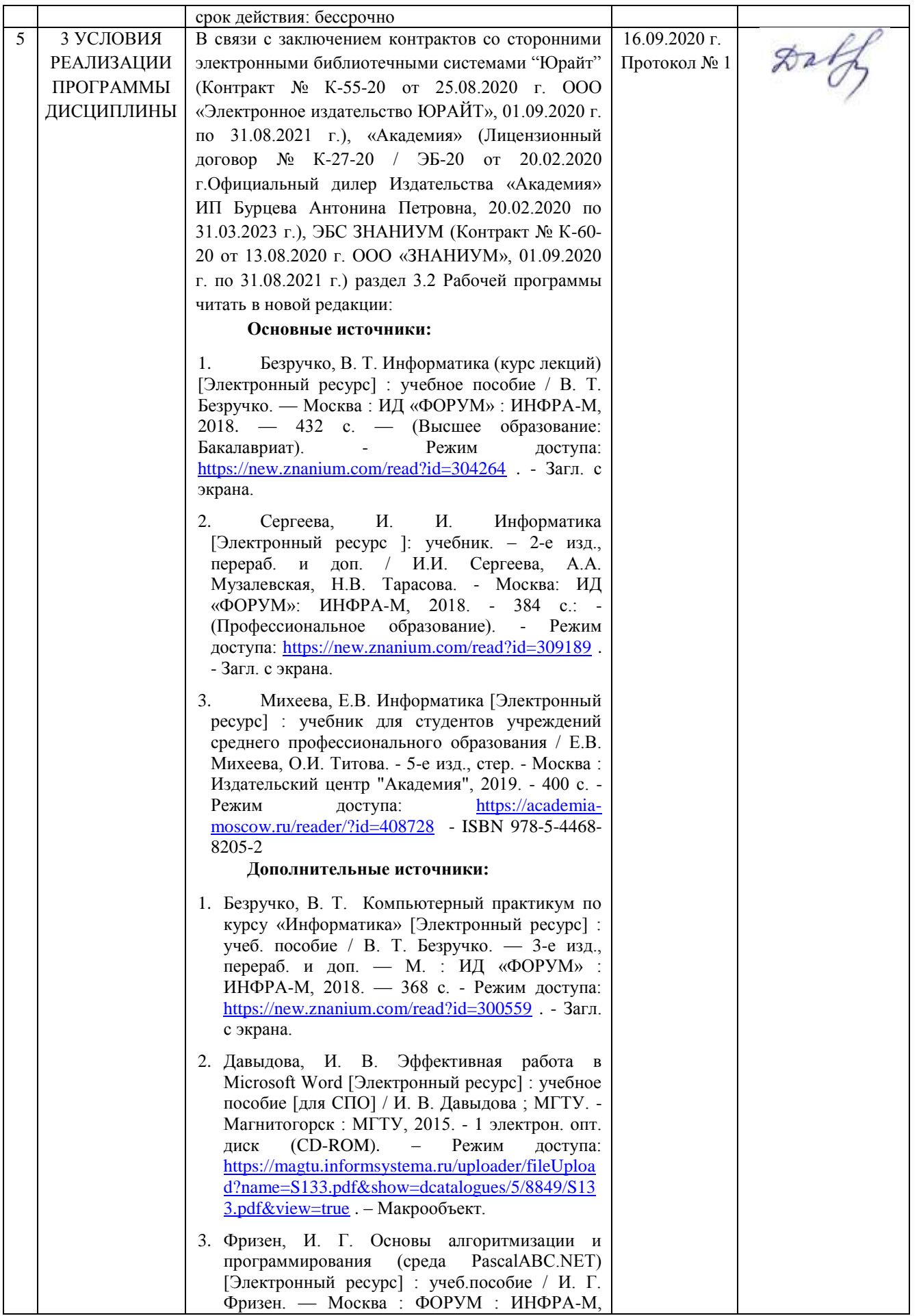

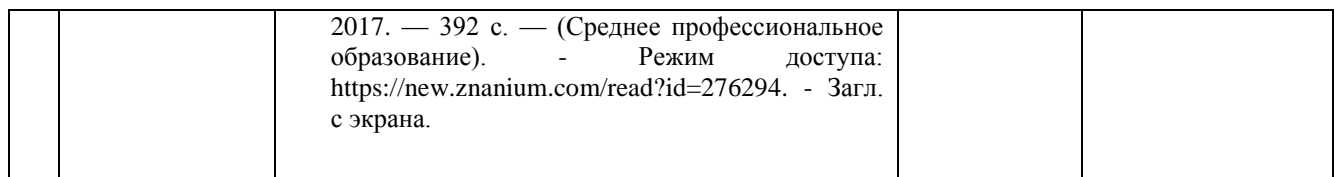